FUNDAÇÃO DE ENSINO "EURÍPIDES SOARES DA ROCHA" CENTRO UNIVERSITÁRIO EURÍPIDES DE MARÍLIA – UNIVEM CURSO DE ENGENHARIA DE PRODUÇÃO

**MAYARA MANÇO PILLON**

# **APLICAÇÕES DA ENGENHARIA REVERSA NO DESENVOLVIMENTO DE PRODUTOS**

MARÍLIA 2015

# FUNDAÇÃO DE ENSINO "EURÍPIDES SOARES DA ROCHA" CENTRO UNIVERSITÁRIO EURÍPIDES DE MARÍLIA – UNIVEM CURSO DE ENGENHARIA DE PRODUÇÃO

# **MAYARA MANÇO PILON**

# **APLICAÇÕES DA ENGENHARIA REVERSA NO DESENVOLVIMENTO DE PRODUTOS**

Trabalho de Curso apresentado ao Curso de Engenharia de Produção da Fundação de Ensino "Eurípides Soares da Rocha", mantenedora do Centro Universitário Eurípides de Marília – UNIVEM, como requisito parcial para obtenção do grau de Bacharel em Engenharia de Produção.

Orientador: Prof. Danilo Corrêa Silva

MARÍLIA 2015

Pillon, Mayara Manço

Aplicações da Engenharia Reversa no Desenvolvimento de Produtos / Mayara Manço Pillon; orientador: Danilo Corrêa Silva. Marília, SP: [s.n.], 2015.

65 f.

Trabalho de Curso (Graduação em Engenharia de Produção) - Curso de Engenharia de Produção, Fundação de Ensino "Eurípides Soares da Rocha", mantenedora do Centro Universitário Eurípides de Marília – UNIVEM, Marília, 2015.

1. Engenharia Reversa 2. Digitalização 3. Desenvolvimento de Produto.

CDD: 658.5038

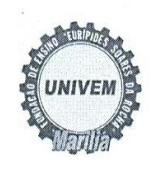

FUNDAÇÃO DE ENSINO "EURÍPIDES SOARES DA ROCHA" Mantenedora do Centro Universitário Eurípides de Marília - UNIVEM Curso de Engenharia de Produção.

Mayara Manço Pillon - 45969-0

TÍTULO "Aplicações da Engenharia Reversa no Desenvolvimento de Produtos."

Banca examinadora do Trabalho de Curso apresentada ao Programa de Graduação em Engenharia de Produção da UNIVEM, F.E.E.S.R, para obtenção do Título de Bacharel em Engenharia de Produção.

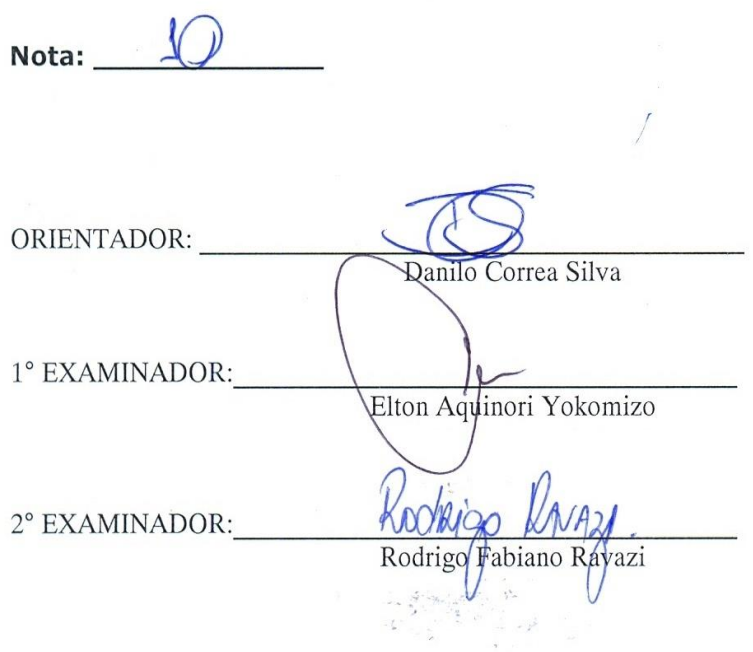

 $\label{eq:2.1} \begin{array}{c} \mathcal{L}^{(1)} \\ \mathcal{L}^{(2)} \end{array} \quad \mbox{and} \quad \mathcal{L}^{(2)} \quad \mathcal{L}^{(1)} \quad \mbox{and} \quad \mathcal{L}^{(2)} \quad \mathcal{L}^{(3)} \quad \mbox{and} \quad \mathcal{L}^{(4)} \quad \mbox{and} \quad \mathcal{L}^{(5)} \quad \mbox{and} \quad \mathcal{L}^{(6)} \quad \mbox{and} \quad \mathcal{L}^{(6)} \quad \mbox{and} \quad \mathcal{L}^{(6)} \quad \mbox{and} \quad \mathcal{$ 

Marília, 27 de novembro de 2015.

"Dedico este trabalho a Deus, por ter me dado saúde е força para superar as dificuldades e por se mostrar presente em todos os momentos. Dedico aos meus pais e irmãos, pelo amor, incentivo e apoio incondicional."

### AGRADECIMENTOS

Agradeço acima de tudo a Deus por sua presença plena durante essa caminhada.

Aos meus pais, fonte de inspiração e exemplos de vida, e aos meus irmãos Juliana e Matheus, pelo companheirismo.

Aos meus amigos e colegas de sala, que me apoiaram e que sempre estiveram ao meu lado durante esta longa caminhada.

Aos professores, especialmente ao meu orientador Danilo Corrêa Silva, pelo empenho dedicado à elaboração deste trabalho.

Á empresa estudada, pela confiança e apoio a mim durante todo o curso assim como também por ter disponibilizado informações para o desenvolvimento desse trabalho, em especial aos Srs. Rafael Colussi Jr. e Saulo Drauzio de Oliveira Brumate.

A todos que direta ou indiretamente fizeram parte da minha formação, о meu muito obrigado.

*["Existem duas escolhas primordiais na vida:](javascript:AbreJanela()  [aceitar as condições como elas existem, ou](javascript:AbreJanela()  [aceitar a responsabilidade de mudá-las."](javascript:AbreJanela()*

*[Denis Waitley](http://www.ociocriativo.com.br/frases/pesquisa.cgi?cmd=psq&chk=1&opc=txt&id=1444910760&chk_aut=1&tipo=ext&key=Denis%20Waitley)*

PILLON, Mayara Manço. Aplicações da Engenharia Reversa no Desenvolvimento de Produtos. 2015. 65 f. Trabalho de Curso (Bacharelado em Engenharia de Produção) – Centro Universitário Eurípides de Marília, Fundação de Ensino "Eurípides Soares da Rocha", Marília, 2015.

#### **RESUMO**

A Engenharia Reversa (ER) é uma técnica que permite, a partir de um modelo físico existente, desenvolver modelos virtuais, possibilitando alterar e adicionar novas partes a esse modelo, gerar e atualizar bancos de dados de projetos CAD e atualizar dados sobre ferramentas existentes. O objetivo deste trabalho é discutir a aplicabilidade da ER no desenvolvimento de produtos, especialmente quando a base é um produto antigo que não possui documentação técnica atualizada. Este trabalho é dividido em duas partes, a primeira consiste na apresentação e na fundamentação teórica dos conceitos ligados à ER, suas principais ferramentas e metodologias. A segunda apresenta uma análise da utilização da referida técnica na forma de estudo de caso em uma empresa. Nessa empresa percebe-se uma grande demanda por substituições e ajustes em ferramentas ou componentes de ferramentas que são muito antigos e sem documentação, tornando a aplicação da ER de extrema importância. O estudo de caso consistiu no acompanhamento do processo de digitalização de um molde para modificação do projeto e correção dimensional do produto. Os resultados apontam que essa técnica pode ser utilizada com sucesso no desenvolvimento de produto principalmente quando a informação atual sobre o modelo físico foi perdida. Conclui-se que a ER é uma técnica capaz de reduzir tempo e custos do processo de desenvolvimento de produtos, já que em comparação com o processo de manufatura convencional os investimentos e o tempo necessários são menores.

Palavras-chave: Engenharia Reversa. Digitalização. Desenvolvimento de Produto.

PILLON, Mayara Manço. Aplicações da Engenharia Reversa no Desenvolvimento de Produtos. 2015. 65 f. Trabalho de Curso (Bacharelado em Engenharia de Produção) – Centro Universitário Eurípides de Marília, Fundação de Ensino "Eurípides Soares da Rocha", Marília, 2015.

## ABSTRACT

The Reverse Engineering (RE) is a technique that allows to develop virtual models from an existing physical model. That allows to change or to add new parts to the model, generate and update CAD documentation or update data of existing tools. The objective of this paper is to discuss the applicability of RE in product development, especially when the base product is old and does not have updated technical documentation. This work is divided in two parts, the first is the presentation and theoretical review of the concepts related to RE, it's main tools and methodologies. The second part analyzes the use of such technique as a case study in a company. In this company we can see a great demand for replacements and adjustments in the tools or parts of the tools that are very old and undocumented, making the RE application of utmost importance. The case study consisted in monitoring a scanning process of a molding for modification of design and dimensional product correction. The results show that this technique can be successfully used in product development especially when the current information on the physical model has been lost. We can conclude that the RE is a technique capable of reducing time and costs of the product development process as compared with the conventional manufacturing process, as the investment and time required are smaller.

Keywords: Reverse Engineering. Scanning. Product Development.

# LISTA DE ILUSTRAÇÕES

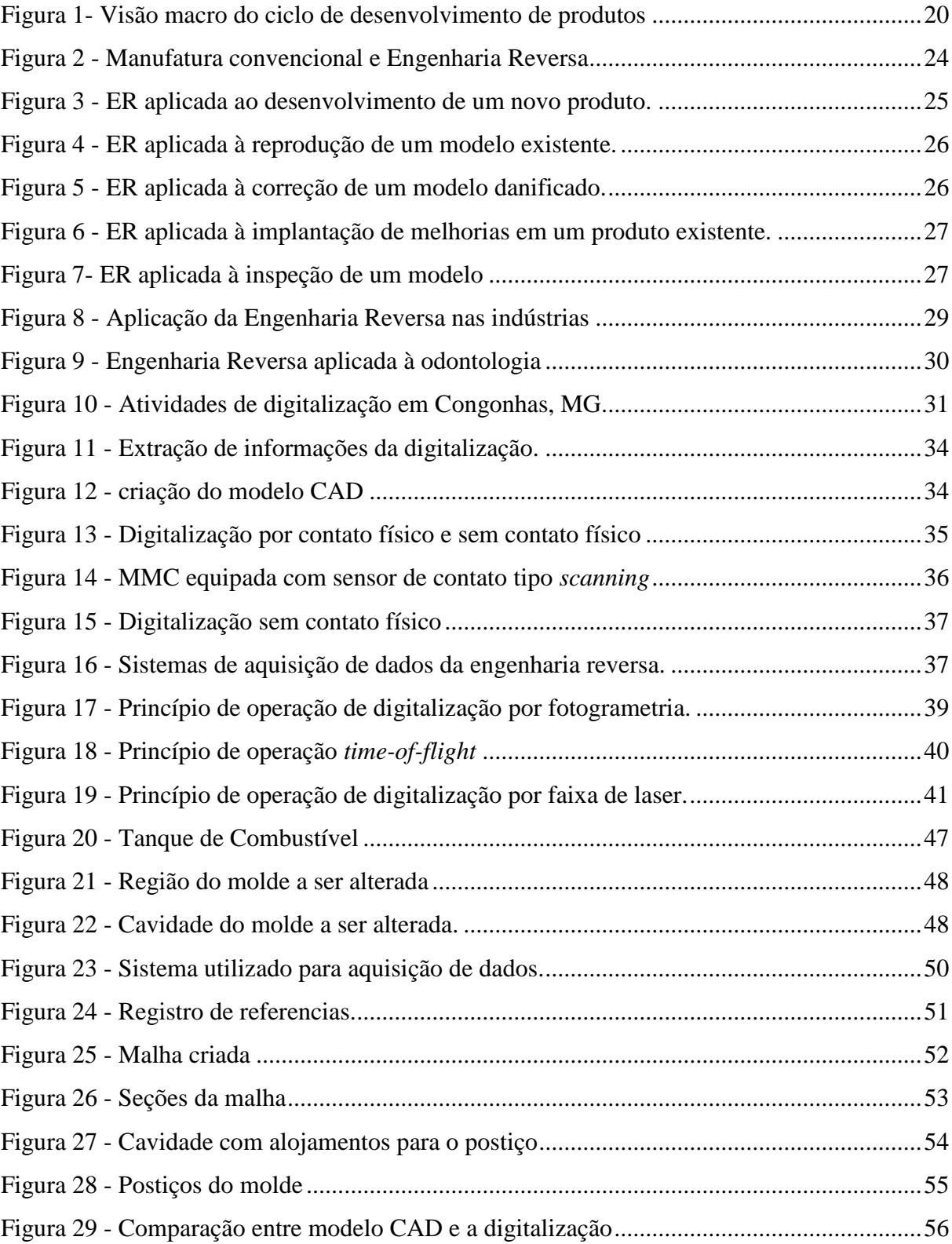

# LISTA DE TABELAS

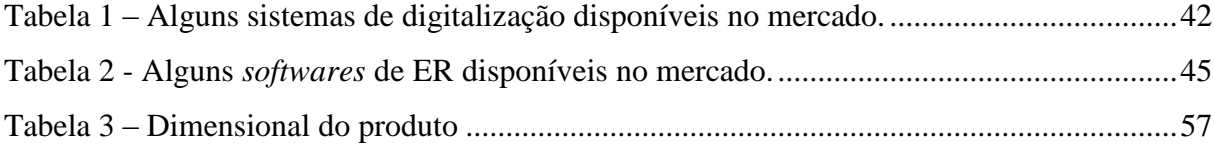

# LISTA DE ABREVIATURAS E SIGLAS

- 2D Duas dimensões
- 3D Três dimensões
- CAD Computer Aided Design / Drafting
- CAE Computer Aided Engineering
- CAI Computer Aided Inspection
- CAM Computer Aided Manufacturing
- CMM / MMC Coordinate Measuring Machine (Máquina de Medição por Coordenadas)
- CNC Comando Numérico Computadorizado
- CCD Charge Coupled Device (Dispositivo de carga acoplada)
- ER / RE Engenharia Reversa (Reverse Engineering)
- IGES Initial Graphics Exchange Specification (Tipo de Formato de arquivo)
- MG Minas Gerais
- STL Standard Template Library ou STereoLithography (Tipo de Formato de arquivo)

# SUMÁRIO

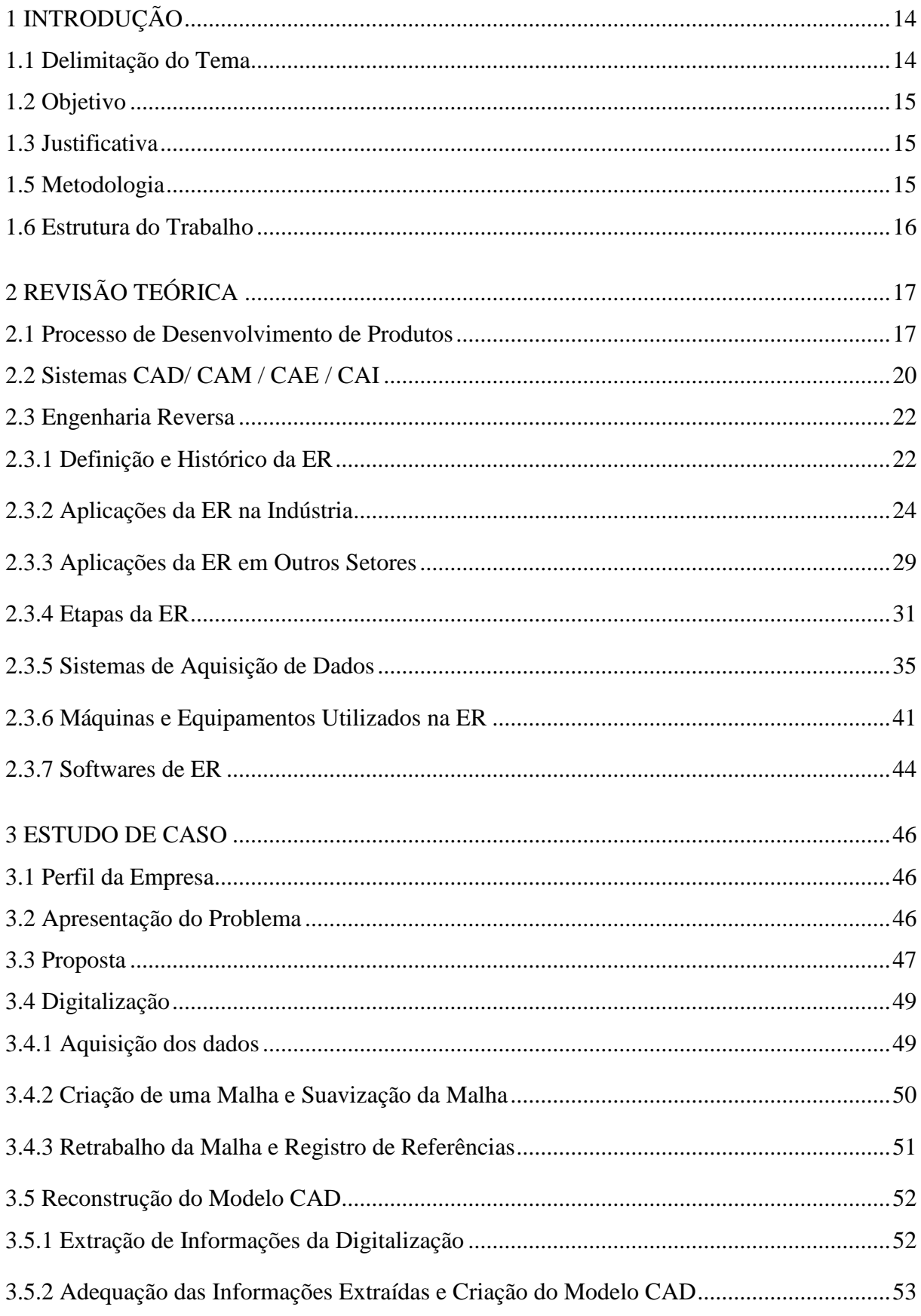

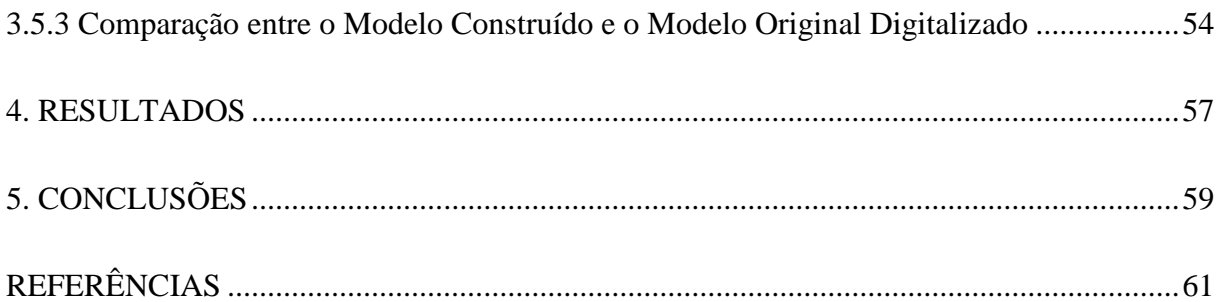

# <span id="page-14-0"></span>**1 INTRODUÇÃO**

O avanço da competitividade e economia globalizada atualmente obriga as organizações a procurar novas tecnologias e alternativas, para aperfeiçoar e reduzir tempo em seu processo de desenvolvimento de seus produtos. Assim surgiu a técnica de Engenharia Reversa (ER), que consiste basicamente em reproduzir novas peças, produtos ou ferramentas a partir de modelos ou componentes existentes.

A ER pode ser caracterizada de acordo com sua aplicação de duas formas: a digitalização direta de componentes, também conhecido como escaneamento de geometrias e superfícies, e a análise funcional dos subconjuntos e componentes de um sistema ou conjunto.

A técnica de Digitalização é utilizada no processo de ER para capturar dados de objetos em 3D e então, auxiliada por softwares, permite obter com grande precisão curvas, detalhes de superfícies e texturas.

Através dos modelos digitalizados podem ser realizadas medidas de desgaste, construção de novos moldes, análises de superfícies e aplicar os resultados com fidelidade a novos produtos similares. Para estas aplicações, em geral, são utilizados sistemas de alta tecnologia, como o *Scanner* 3D a Laser e sistemas computadorizados de auxílio ao desenho, projeto e manufatura.

#### <span id="page-14-1"></span>**1.1 Delimitação do Tema**

A Engenharia Reversa também pode ser utilizada para implementação de melhorias em produtos, onde o ponto de partida é outro produto com conceitos ou características técnicas melhores e já aplicados e testados no mercado, objetivando o aperfeiçoamento e não a simples cópia do produto já existente.

Além destas aplicações, a Engenharia Reversa pode ser aplicada em outros casos como: componentes sem documentação, extração de perfis 2D de um modelo existente e facilitar a duplicação de moldes com ou sem documentação. No que tange o desenvolvimento ou adaptação de um produto, o ponto crítico é a formulação de especificações do novo produto, sendo assim necessárias atividades de pesquisa e desenvolvimento.

Nesse sentido, a ER pode contribuir para o desenvolvimento de ferramental para processos de conformação de materiais, como por exemplo, moldes para injeção, sopro, rotomoldagem e termoformagem de termoplásticos, onde não se possuem histórico de projeto de molde e desenho de produto.

Este trabalho não tem intenção de divulgar a Engenharia Reversa como técnica a ser utilizada para simples cópia de produtos. Além da questão ética, o Brasil pertence aos países signatários da Convenção da União de Paris para a proteção da propriedade industrial, e atos de pirataria são passíveis de condenação tanto para o mercado interno quanto externo.

#### <span id="page-15-0"></span>**1.2 Objetivo**

O objetivo deste trabalho é discutir a aplicabilidade da Engenharia Reversa no desenvolvimento de produtos, especialmente quando a base é um produto antigo que não possui documentação técnica atualizada.

## <span id="page-15-1"></span>**1.3 Justificativa**

Há uma grande demanda por substituições e ajustes em ferramentas ou componentes de ferramentas que são muito antigos e sem documentação, onde é de extrema importância a aplicação da tecnologia de ER, pois normalmente esses tipos de serviços exigem também urgência do cliente, com a tecnologia é possível desenvolver modelos 3D equivalentes permitindo de forma mais rápida, projetar alterações e adicionar novas partes a modelos atuais, gerar e atualizar bancos de dados de projetos CAD e atualizar dados sobre ferramentas existentes.

#### <span id="page-15-2"></span>**1.5 Metodologia**

Este trabalho será dividido em duas partes, a primeira consistirá na apresentação e na fundamentação teórica dos conceitos ligados à engenharia reversa, suas principais ferramentas e metodologias. A segunda apresentará uma análise da utilização da referida técnica na forma de estudo de caso.

Yin (2010) define o estudo de caso como uma investigação empírica que investiga um fenômeno contemporâneo dentro de seu contexto da vida real, especialmente quando os limites entre o fenômeno e o contexto não estão claramente definidos.

Ainda de acordo com o autor para os estudos de caso, o desenvolvimento da teoria como parte da fase inicial do projeto, é essencial para saber se o propósito decorrente do estudo de caso é desenvolver ou testar a teoria. Algumas proposições teóricas previamente abordadas pela bibliografia existente poderão fornecer a direção ao estudo.

Portanto essa pesquisa é caracterizada como um estudo de caso, uma vez que se pretende analisar uma situação real vivenciada em uma empresa e propor soluções.

### <span id="page-16-0"></span>**1.6 Estrutura do Trabalho**

O Capítulo 1 conceitua, introduz o problema em estudo, define o objetivo deste trabalho, justifica a escolha do tema e a metodologia utilizada para pesquisa.

O Capítulo 2 é composto pela revisão teórica dos principais conceitos ligados ao tema em estudo, para um melhor aprofundamento do estudo de caso foram analisados os conceitos de Processo de Desenvolvimento de Produtos, Sistemas CAD/ CAM / CAE / CAI e Engenharia Reversa, onde neste último é apresentado a sua evolução histórica, aplicações, as etapas do seu processo e exemplos de tecnologias envolvidas (softwares específicos e equipamentos).

O Capítulo 3 apresenta um estudo de caso realizado na divisão de Ferramentaria de uma empresa fabricante de máquinas agrícolas. Nessa etapa ocorre um acompanhamento e descrição detalhada das etapas da ER, a digitalização e a reconstrução do modelo CAD em um molde de sopro para tanque de combustível.

O Capítulo 4 apresenta os resultados obtidos ao utilizar a técnica de Engenharia Reversa na correção do molde estudado.

O Capítulo 5 discute e conclui a aplicação da tecnologia de Engenharia Reversa no desenvolvimento de produto, ressaltando sua importância.

# <span id="page-17-0"></span>**2 REVISÃO TEÓRICA**

#### <span id="page-17-1"></span>**2.1 Processo de Desenvolvimento de Produtos**

Para Crawford (1997), o desenvolvimento de novos produtos é toda ação ou processo total de estratégia, geração de conceito, avaliação do plano de produto e de marketing e comercialização destinado à implementação de uma nova oferta.

Rozenfeld *et al*. (2006), destaca que desenvolver produtos consiste em um conjunto de atividades por meio das quais se determinam a especificações de projeto de um produto e de seu processo de produção para que a manufatura seja capaz de produzi-lo. Isso é realizado a partir das necessidades do mercado e das possibilidades e restrições tecnológicas, e também considerando as estratégias competitivas e de produto da empresa.

De acordo com Baxter (2011), o processo de desenvolvimento de produto é uma atividade complexa, por exigir pesquisa, planejamento, controle e a aplicação de um método sistemático interdisciplinar que envolve marketing, engenharia de métodos e o uso de conhecimentos de estética e estilo.

Com isso, diversas habilidades e interesses devem ser considerados no processo, tais como: consumidores que esperaram por novidades, novos produtos a preços acessíveis; vendedores que buscam diferenciação e vantagem competitiva; engenheiros de produção que buscam simplicidade na fabricação e montagem; designers que desejam experimentar novos materiais, processos e soluções formais; e os empresários que almejam fazer poucos investimentos tendo um alto e rápido retorno do capital investido (BAXTER, 2011).

Ainda segundo o autor as empresas procuram se posicionar de muitas formas tendo como meio o desenvolvimento de produtos através de estratégias: ofensivas, defensivas, tradicionais ou dependentes.

As **Estratégias ofensivas** são adotadas por empresas que priorizam a liderança no mercado e que fazem grandes investimentos em pesquisa e desenvolvimento. Neste tipo de estratégia a empresa segue como referência para desenvolvimento diretamente as necessidades dos seus clientes ou através da verificação sobre o que os concorrentes estão fazendo ou pesquisando.

As **estratégias defensivas** são adotadas, em geral, pelas empresas que decidem seguir o líder, também conhecido como estratégias do segundo melhor.

Aparentemente estão somente interessadas em copiar ou que não possuem criatividade própria, mas, no entanto é uma forma racional de economizar com altos investimentos que o pioneirismo requer, além de evitar riscos com produtos não aceitos pelo mercado.

 **As estratégias tradicionais** são adotadas pelas empresas que atuam em mercados com estabilidade onde existe muito pouca ou nenhuma demanda pelo mercado de mudanças no tipo de produto fornecido. Já as **estratégias dependentes** adotadas por empresas que dependem de suas matrizes para desenvolver novos produtos.

Kotler (1998) classifica os novos produtos em seis categorias:

- Produtos novos para o mundo. Produtos que ainda não existem (invenções);
- Entrada em novas categorias. Envolve produtos que levam uma empresa a entrar em um mercado já existente pela primeira vez, mas não em novos produtos para o mundo;
- Adições na linha de produtos. Produtos que são extensões de linhas, as quais complementam o atual portfólio de produtos da empresa;
- Melhoria de produtos existente. São produtos atuais da empresa, fabricados de uma forma melhor ou com aperfeiçoamentos.
- Reposicionamento. Caracteriza-se por produtos dirigidos para uma nova utilização ou aplicação.
- Reduções de custo. Novos produtos que apresentam desempenho similar a custo mais inferior.

Para o autor apenas uma pequena parcela dos novos produtos são verdadeiramente inovadores e novos para o mundo. Esses produtos envolvem riscos maiores porque são novos para a empresa e para o mercado. Assim a maior parte da atividade de novos produtos é destinada a melhorar seus produtos existentes (KOTLER, 1998).

Ser inovador não significa apenas lançar um novo produto diferente, com tecnologia altamente desenvolvida, mas também significa a busca pelo aprimoramento constante em seus produtos existentes, descobrir novos materiais, novos métodos de manufatura, novas formas de distribuição (CRAWFORD, 1997).

É fundamental que novos produtos realcem a qualidade oferecida ao cliente, que sejam desenvolvidos num tempo mínimo e com uma estrutura de custo que permita baixo preço, gerando maior valor ao cliente. Portanto é importante que a empresa tenha uma cultura que a impulsione para uma melhoria permanente em todas as suas atividades, em que se destaca o aprimoramento no desenvolvimento de novos produtos como um dos fatores-chaves para a busca de vantagem competitiva (CRAWFORD, 1997).

Para Kotler (1998), oito estágios estão envolvidos no processo de desenvolvimento

de novos produtos. O propósito de cada estágio é decidir se a ideia deve ser desenvolvida ou abandonada. Portanto, a chave para uma inovação ser bem sucedida está no desenvolvimento de pesquisa e decisões bem elaboradas em cada estágio do processo de desenvolvimento de produtos. Os oito estágios descritos pelo autor são:

- Geração de Ideias: Coordenação, estímulo e busca de novas ideias em ambiente externo e entre o pessoal da empresa;
- Triagem de Ideias: Identificar fatores da empresa e seus pesos;
- Desenvolvimento e Teste de Conceito: Desenvolver conceitos alternativos do produto;
- Desenvolvimento da Estratégia de Marketing: Proposta de preço, distribuição e promoção;
- Análise Comercial: Preparo de análise do mercado e análise de custo;
- Desenvolvimento do Produto: Condução de teste de engenharia, teste de preferência do consumidor, marca e Embalagem;
- Teste de Mercado: Seguir com produção limitada e preparar propaganda;
- Comercialização: Comprar equipamentos para produção em alta escala e distribuição.

Souza e Ulbrich (2009) apresentam uma visão geral sobre o processo de desenvolvimento de produtos, conforme Figura 1.

<span id="page-20-0"></span>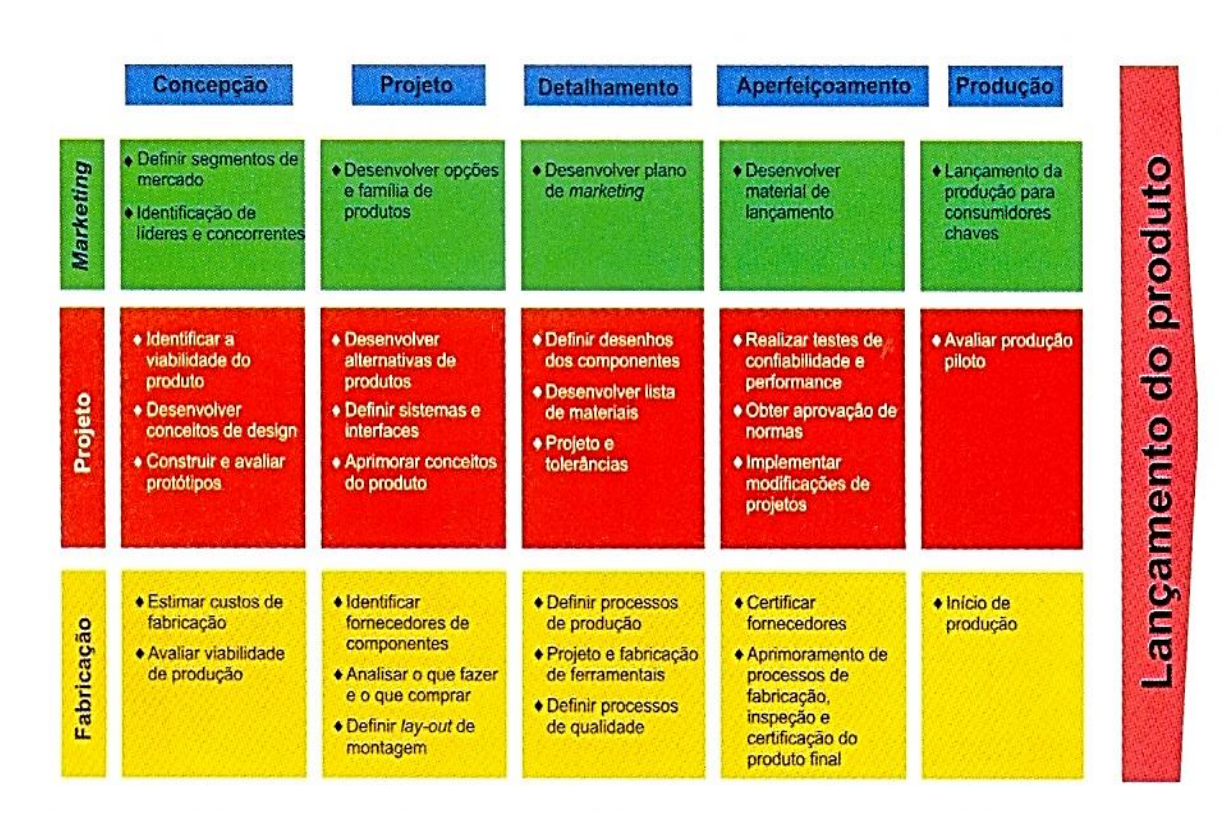

Figura 1- Visão macro do ciclo de desenvolvimento de produtos

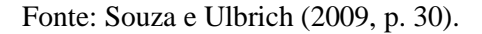

# <span id="page-20-1"></span>**2.2 Sistemas CAD/ CAM / CAE / CAI**

Atualmente existem ferramentas computacionais que auxiliam ao desenvolvimento de um produto, os avançados sistemas CAD, CAM, CAE, e CAI. Os sistemas CAD (*Computer Aided Design / Drafting*) consistem basicamente em *softwares* de auxílio ao desenho. Esses sistemas são empregados nas atividades de desenvolvimento de produtos (*design* industrial) e projeto. O seu objetivo é auxiliar no desenho e modelamento de peças pela interação com o computador em que são definidas todas as informações geométricas necessárias para a manufatura (SOUZA; ULBRICH, 2009).

A sigla CAD pode representar duas definições principais:

 *Computer Aided Drafting*. A palavra *drafting* pode ser traduzida como desenho técnico, que representa a utilização de vistas em duas dimensões para representar um objeto tridimensional. Este sistema CAD é limitado a realizar somente representações bidimensionais, criando vistas em 2D para representação de geometrias tridimensionais.

 *Computer Aided Design*. A palavra design pode ser traduzida como projeto ou desenho industrial, o que representa uma maior versatilidade destes sistemas, envolvendo principalmente o modelamento geométrico tridimensional.

Os sistemas CAD são desenvolvidos para diversas aplicações, em diferentes áreas, tais como arquitetura, engenharia civil, engenharia mecânica, engenharia elétrica, design e desenvolvimento de produto.

Já os sistemas CAM (*Computer Aided Manufacturing*) são *softwares* para auxílio às atividades de fabricação. Embora o nome CAM expresse um sistema genérico para apoiar uma cadeia de manufatura, este é comumente empregado para geração de programas para máquinas CNC (Comando Numérico Computadorizado) (SOUZA; ULBRICH, 2009). Um comando numérico refere-se ao acionamento ou uma ação de comando, utilizando-se do sistema de coordenadas cartesianas para quantificar uma ação específica, como as movimentações da máquina. Estas informações são armazenadas e gerenciadas por um computador que faz parte do equipamento.

Os *softwares* CAM calculam as trajetórias da ferramenta para realizar a usinagem, além de simular a movimentação da máquina para certificação e gerar os programas CNC para fabricação da peça. Atualmente, a grande aplicação de um software CAM se faz na programação de usinagem por fresamento, em especial de 3 a 5 eixos simultâneos (SOUZA; ULBRICH, 2009). Porém, existem *softwares* CAM para comandar máquinas de eletroerosão, tornos, máquinas para corte a laser ou a jato de água, dentre outras aplicações realizadas por um equipamento controlado por CNC. Dois principais equipamentos comandados por CNC são o Centro de Usinagem e a Máquina de Medir por Coordenadas (MMC) (SOUZA; ULBRICH, 2009).

Os sistemas CAE (*Computer-Aided Engineering*), engenharia auxiliada por computador, são sistemas para auxílio a simulação de solicitações mecânicas, força temperatura e pressão por exemplo. Segundo Rehg (1994), CAE é a análise e avaliação do projeto da engenharia usando técnicas computacionais para calcular a operacionalização e funcionalidade do produto e parâmetros da manufatura muito complexos para métodos clássicos. Existem *softwares* CAE específicos para cada aplicação, como por exemplo, simular processos de transformação de produtos plásticos e não metálicos e para simulações de solicitações mecânicas, dinâmicas e estáticas (SOUZA; ULBRICH, 2009).

Sistemas de Inspeção Auxiliada por Computador, ou CAI (*Computer Aided Inspection*), são *softwares* de auxílio à inspeção de formas geométricas. Esses sistemas representam a integração final dos processos de fabricação, pois nesta etapa é realizada a comparação geométrica entre modelo construído no CAD e o produto fabricado. O primeiro representa a forma teórica da geometria, sem erros dimensionais; já o segundo possui erros de forma, oriundos de limitações mecânicas, tanto da máquina-ferramenta como do processo de fabricação (SOUZA; ULBRICH, 2009).

Nesta etapa, o software CAI recebe as informações geométricas do CAD e as informações que representam o produto final, obtidas por uma Máquina de Medir por Coordenadas (MMC), através de uma nuvem de pontos. O CAI compara os erros geométricos entre o objeto real e o projeto CAD e apresenta relatórios, incluindo as regiões com os desvios geométricos, considerando as tolerâncias especificadas no projeto (SOUZA; ULBRICH, 2009).

#### <span id="page-22-0"></span>**2.3 Engenharia Reversa**

#### <span id="page-22-1"></span>*2.3.1 Definição e Histórico da ER*

Engenharia Reversa (ER) é uma técnica que se caracteriza pela reprodução de um modelo físico, para que este possa transformar-se em um modelo digital, ou seja, um processo de confecção de um produto a partir de um similar já existente (SOUZA; ULBRICH, 2009; SOKOVIC; KOPAC, 2005).

Para Ingle (1994) a ER pode ser definida como um processo de desmontagem de um produto, com o objetivo de determinar como o produto foi desenvolvido ou projetado, desde seus componentes até o produto final. Essa abordagem defende claramente a aplicação da ER com o objetivo de gerar um produto o mais próximo possível ao original com pouco investimento garantindo à geração de lucros a empresa.

A Engenharia Reversa se apodera de dados levantados em estudos práticos para o aprimoramento de tecnologias ou para a replicação de produtos com alterações que podem ser impulsionadas pelo mercado a ser distribuído ou uma necessidade a ser suprida (HAUTSCH, 2009).

Silva *et al*. (2005) afirmam que o resultado esperado pela utilização da ER é a obtenção de um produto suficientemente próximo daquele já conhecido e testado pelo mercado. No entanto, aquele deve ser suficientemente diferente, considerando melhorias, adequações e otimizações. Este caminho diminui o risco de falhas nos projetos.

A ER foi amplamente utilizada pelos japoneses no período pós Segunda Guerra Mundial. Porém, naquela época o processo de desconstrução e reconstrução dos produtos

analisados era praticamente artesanal. Com o avanço da tecnologia, surgiram meios informatizados de suporte ao desenvolvimento de produtos, incluindo os sistemas CAD e o escâner 3D (MURY, 2000).

Em 1989, a Marinha Norte-americana utilizou um equipamento que gerava um arquivo de dados em 3D, partindo do escaneamento de uma peça. No setor bélico é comum que os dados técnicos de componentes não estejam disponíveis ou mantidos em segredo pelos fabricantes. Assim, a Marinha Norte-Americana foi a primeira interessada em reduzir o tempo necessário para substituição ou reparo de peças, partindo daquelas já existentes. A utilização da ER pela Marinha Norte-Americana tinha por objetivo, neste contexto, diminuir sua dependência por informações oriundas de fabricantes e fornecedores (MURY, 2000).

Ainda de acordo com Mury (2000), a partir dos anos 1990 dois fatores têm auxiliado na divulgação desta técnica: a diminuição crescente do ciclo de vida dos produtos, o que obriga as empresas a desenvolver novos produtos com maior frequência e rapidez e o uso de novas ferramentas de computação gráfica, como novas tecnologias de digitalização e a maior precisão dos sistemas CAD.

Segundo Puntambekar (1994), ainda que o processo de ER que começa com um modelo físico e termina com um modelo CAD aparente ser o oposto do processo de manufatura convencional (que começa com um modelo CAD e produz uma peça física), na verdade os conceitos globais são muito similares. A principal diferença destacada é que o protótipo existente na ER incorpora a especificação do produto em manufatura convencional à digitalização e a maior precisão dos sistemas CAD. Um fluxograma comparativo das duas técnicas pode ser visualizado na Figura 2.

<span id="page-24-0"></span>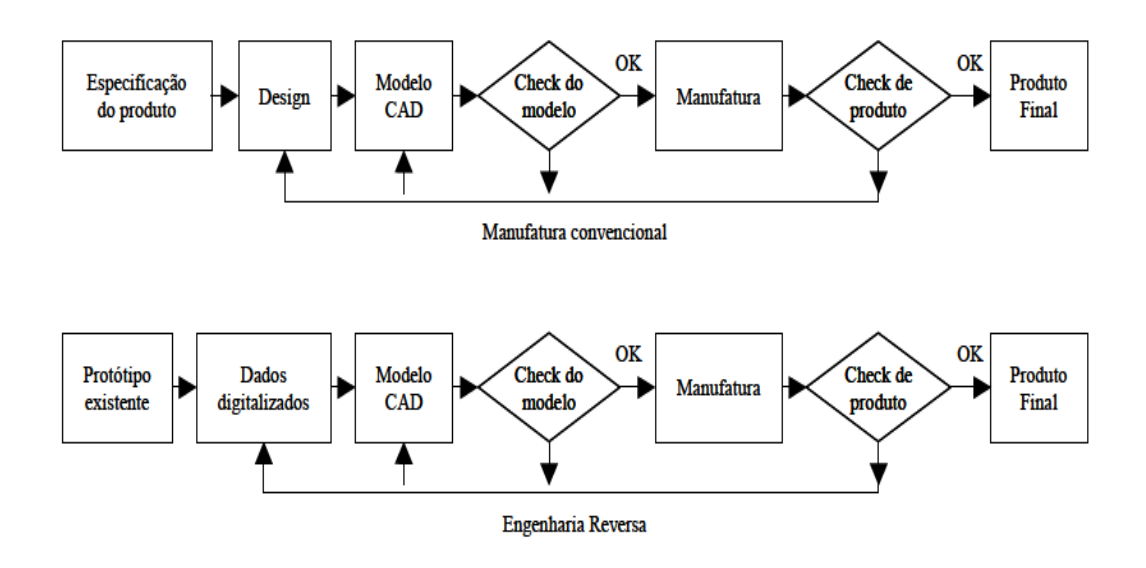

Figura 2 - Manufatura convencional e Engenharia Reversa

Fonte: Lima (2003, p. 8).

#### <span id="page-24-1"></span>*2.3.2 Aplicações da ER na Indústria*

A ER é um tema pouco abordado e difundido nos países geradores de tecnologia por ser frequentemente confundido com simples cópia de produtos (MURY, 2000). Porém, essa técnica, quando inserida em uma metodologia para implementação de melhorias em produtos, toma como ponto de partida as especificações técnicas de um produto já lançado no mercado, objetivando o aperfeiçoamento e não a simples cópia do produto já existente (DIAS, 1998).

Ingle (1994) e Otto e Wood (1998) propuseram duas abordagens mais abrangentes sobre o uso da ER no desenvolvimento de produtos. A abordagem proposta por Ingle (1994) concentra-se em atividades e tecnologias que permitam a reprodução fiel de uma peça ou sistema, partindo-se do pressuposto de que a mesma não necessita de alterações. Por outro lado, Otto e Wood (1998) apresentam uma metodologia em que a ER é utilizada como ferramenta de apoio ao desenvolvimento do produto.

Gestel *et al.* (2008) afirmam que na atualidade, as técnicas de ER podem apresentar duas principais vertentes de aplicação: a de Projeto e a de Produto. A primeira busca auxiliar na criação de novas máquinas e equipamentos a partir da desmontagem, análise e melhoria das situações já existentes. A segunda norteia as ações direcionadas ao desenvolvimento de um produto, tendo seu início na digitalização da geometria de um modelo físico, ou até mesmo algum componente com avaria ou desgaste mecânico.

O uso da ER diminui o tempo e os custos para chegar-se ao novo produto. Em contraste com as sequências tradicionais de desenvolvimento de produtos, a engenharia reversa normalmente começa com a medição de um produto de referência, de modo que um modelo sólido pode ser deduzido, a fim de fazer uso das vantagens tecnológicas existentes. Posteriormente, modelos são utilizados para a fabricação ou prototipagem rápida (BAGCI, 2009).

Sokovic e Kopac (2005) afirmam que a ER pode ser aplicada em outros casos como: componentes sem documentação, extração de perfis 2D de um modelo existente e facilitar a duplicação de moldes com ou sem documentação. Já Wang (2011) apresenta outras três aplicações da ER, para duplicar ou produzir peças iguais as originais cujos dados de projeto não são disponíveis, para reparar ou substituir peças desgastadas sem o conhecimento dos dados de *design* original, e para gerar um modelo ou com base em protótipo de uma peça existente para análise.

Souza e Ulbrich (2009) citam seis principais aplicações da ER no desenvolvimento de novos produtos: a criação de um novo produto; a reprodução de um modelo existente; a correção de um modelo danificado; a implantação de melhorias em um produto; a inspeção de um modelo e a geração de documentação através de modelos tridimensionais.

Para a **criação de um novo produto,** onde muitas vezes um novo produto é criado com base nas informações de um modelo existente. Este modelo ou objeto já possui algum estudo funcional testado pelo mercado ou pode ser um modelo antigo de um produto que foi bem aceito. O que ocorre é que os desenhos deste produto ainda não existem, e as informações do modelo físico precisam ser capturadas para servir de base para construção do modelo CAD. A Figura 3 exemplifica essa aplicação.

Figura 3 - ER aplicada ao desenvolvimento de um novo produto.

<span id="page-25-0"></span>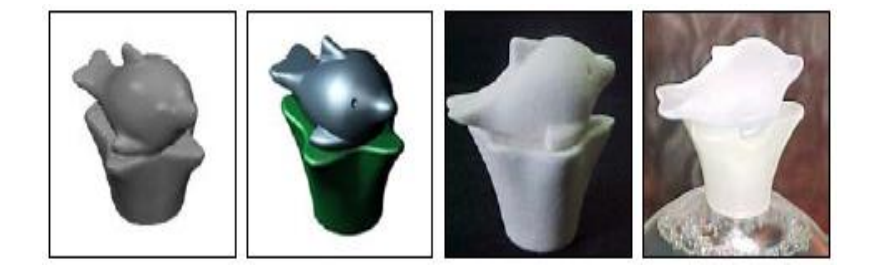

Fonte: adaptado de Lima (2003, p.13).

**A reprodução de modelo existente** é utilizada em alguns casos nos quais não existem desenhos ou quaisquer informações sobre o modelo já em uso. Por exemplo, na indústria automobilística, alguns modelos de carro tiveram seus ferramentais construídos artesanalmente (sem nenhuma documentação) e continuam produzindo peças até hoje. Um aumento na produção pode exigir um novo ferramental idêntico ao original. A engenharia reversa pode copiar todas as características do molde, auxiliando na confecção de um novo (Figura 4).

<span id="page-26-0"></span>Figura 4 - ER aplicada à reprodução de um modelo existente.

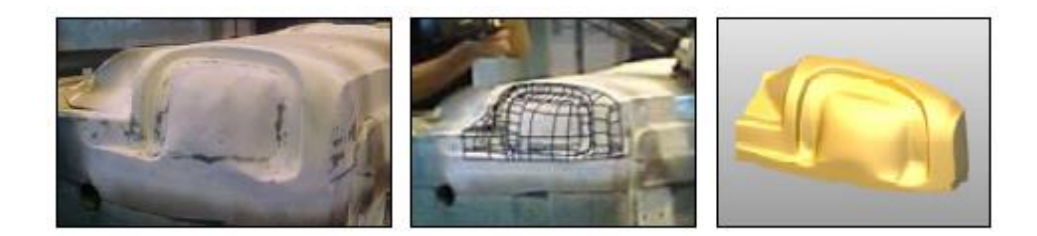

Fonte: adaptado de Lima (2003, p.13).

Para a **correção de um modelo danificado,** alguns modelos podem apresentar desgaste ou defeitos devido ao uso. Pode ser uma trinca, uma ponta quebrada, colada ou soldada, etc. O modelo pode até estar funcionando, mas muitas vezes, em condições tão precárias que deve ser substituído o mais rápido possível. Contudo, as partes danificadas não podem fazer parte do novo. As emendas e reparos devem ser eliminados. Mais uma vez, a engenharia reversa facilita a confecção de ferramental substituto. Essa aplicação é exemplificada na Figura 5.

<span id="page-26-1"></span>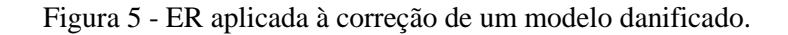

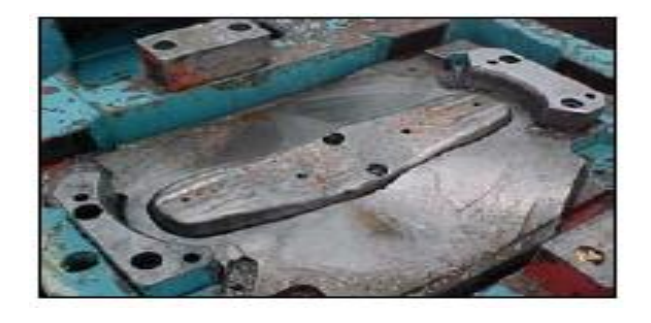

Fonte: adaptado de Lima (2003, p.13).

Na **implantação de melhorias em um produto** (Figura 6), o designer pode finalizar o conceito de um produto baseado em funcionalidades e aspectos estéticos e então utilizar materiais leves como madeira ou resinas para fabrica-los. Neste processo não é preciso gastar tempo em criar o modelo com alta precisão, pois ele pode ser melhorado na criação do modelo CAD. Contudo, os sistemas de engenharia reversa devem ser capazes de deduzir algumas características como simetria, paralelismo e perpendicularidade.

<span id="page-27-0"></span>Figura 6 - ER aplicada à implantação de melhorias em um produto existente.

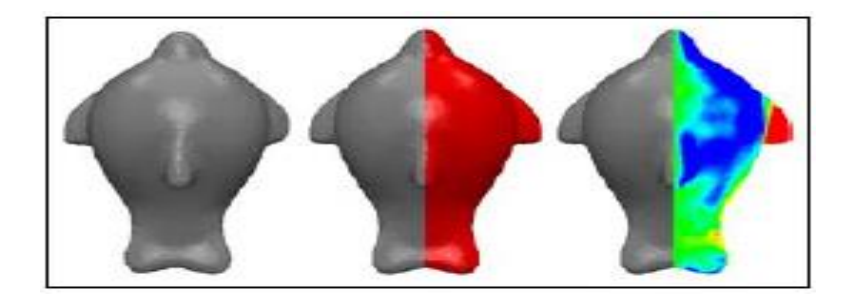

Fonte: adaptado de Lima (2003, p.13).

Para realizar a **inspeção de um modelo,** onde digitalizar o modelo possibilita a comparação entre o modelo desejado e o confeccionado. Assim, os sistemas CAD/CAM podem auxiliar tanto no projeto e manufatura de objetos complexos como na inspeção a partir de tolerâncias apertadas. Ainda existem produtos difíceis de inspecionar pelos métodos convencionais. Por exemplo, um banco de espuma não pode ser tocado, pois a espuma deformaria. A Figura 7 exemplifica a inspeção de um assento automotivo por meio da ER.

<span id="page-27-1"></span>Figura 7- ER aplicada à inspeção de um modelo

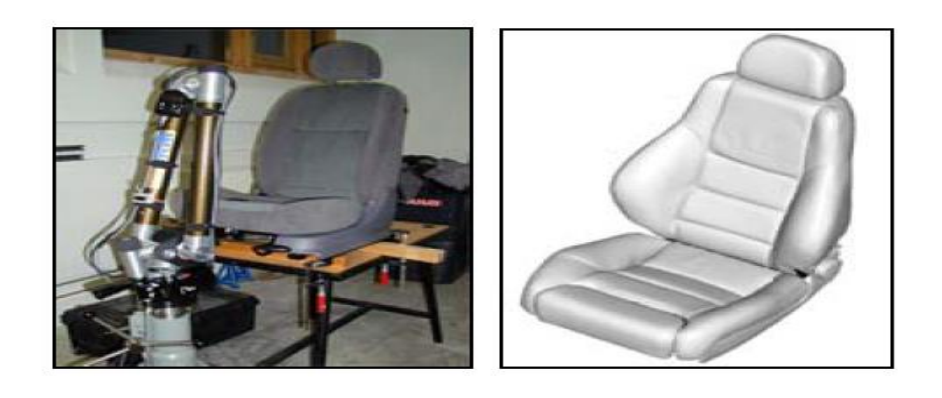

Fonte: adaptado de Lima (2003, p.13).

E para **documentação através de informações tridimensionais**, que ocorre quando o produto passa pela engenharia reversa para ser documentado. Isso ocorre porque a informação atual (ou simplesmente necessária) foi perdida, ou está desatualizada, ou ainda imprecisa. Frequentemente, os dados técnicos necessários para manter e reparar equipamentos jamais foram terminados. Este leque de adequação das informações de design é um problema global que atormenta as empresas em todas as partes do mundo.

DRM (2006) também fornece uma lista de razões que justificam o uso da ER:

- O fabricante original do produto não o produz mais;
- Existe uma documentação inadequada do projeto original;
- O fabricante original não mais existe, mas o cliente necessita do produto;
- A documentação do projeto original foi perdida ou nunca existiu;
- Alguns aspectos ruins de um produto necessitam de ser retrabalhados. Por exemplo, peso excessivo pode indicar onde o produto deve ser melhorado;
- Para reforçar os bons aspectos de um produto baseado em observações fruto do seu uso por muito tempo;
- Para analisar os bons e os maus aspectos de produtos de competidores;
- Para explorar novas maneiras de melhorar o desempenho e outros aspectos do produto;
- Para empregar métodos de benchmarking competitivo para comparar o produto no todo ou parte com os de competidores, entendendo-os, de modo a poder desenvolver melhores produtos;
- O modelo original em CAD não é suficiente para suportar modificações ou os métodos atuais de manufatura;
- O fornecedor original não pode ou não quer mais fornecer componentes;
- O fabricante original do equipamento não quer ou não pode fornecer peças de reposição ou, ainda, exige preços excessivos para entregar partes de substituição que lhe são exclusividade;
- Para atualizar materiais obsoletos ou processos antiquados de manufatura por tecnologias mais atuais e baratas.

#### <span id="page-29-1"></span>*2.3.3 Aplicações da ER em Outros Setores*

Nas aplicações de engenharia eletromecânica e civil, a ER assume, em geral, a tarefa de documentar algum produto ou objeto já existente através, usualmente, de desenhos técnicos. Estende-se ainda, a outras tarefas complementarmente necessárias a replicar a forma e a função de objetos ou componentes existentes.

Souza e Ulbrich (2009) citam que a ER é utilizada em diferentes setores, como a medicina (saúde), a arte e a educação. No entanto a indústria é sem dúvida a principal aplicação. A inserção desta tecnologia no processo de lançamento de produtos auxilia na redução de prazos de desenvolvimento, documentação de desenhos, entre outros.

Na pesquisa de mercado realizada pela consultoria Frost & Sullivan em 2007 é demonstrada a aplicação da Engenharia Reversa em diferentes tipos de indústria. A Figura 8 ilustra o resultado percentual de utilização da tecnologia em cada área específica. Percebe-se uma forte representatividade da indústria automobilística, onde por sua vez a etapa de fabricação de moldes e matrizes tem grande impacto no mercado, pois influencia diretamente diversas cadeias produtivas (ALVIZ, 2010).

<span id="page-29-0"></span>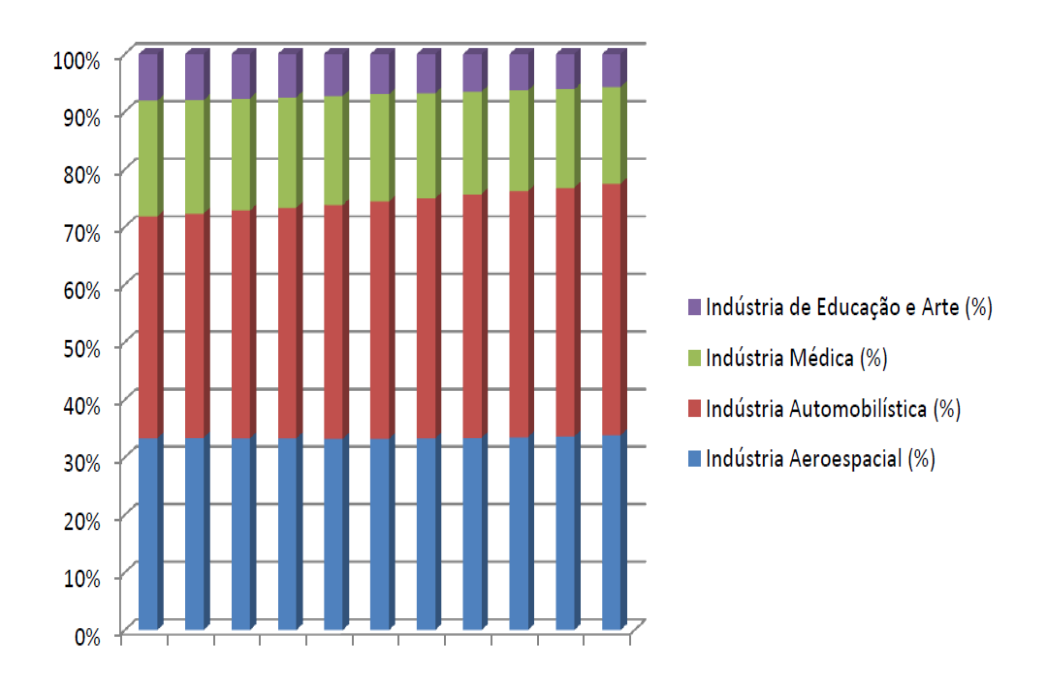

Figura 8 - Aplicação da Engenharia Reversa nas indústrias

Fonte: Alviz (2010, p. 2).

Na medicina a reprodução de um modelo virtual com base em um existente tem outra finalidade: o planejamento cirúrgico e a confecção de próteses e implantes. Ao contrário da indústria que usa a engenharia reversa para produzir inúmeros exemplares de um produto, a medicina muitas vezes necessita de apenas um exemplar (SOUZA; ULBRICH, 2009).

Lima (2003) destaca que a ER vem demonstrando seus benefícios nas em diversas aplicações voltadas à área médica como planejamento cirúrgico, na construção de implantes (Figura 9), criação de próteses e estudo da anatomia.

<span id="page-30-0"></span>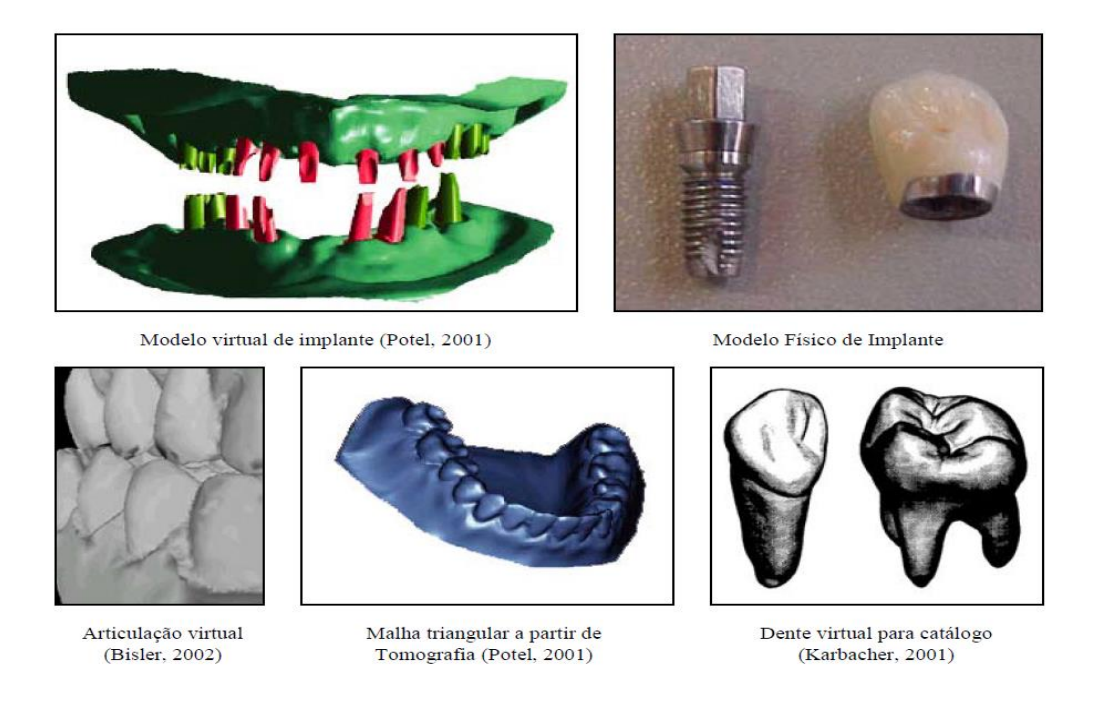

#### Figura 9 - Engenharia Reversa aplicada à odontologia

#### Fonte: Lima (2003, p.19).

Para Souza e Ulbrich (2009) na arte, também é possível utilizar a ER, na digitalização ou divulgação de obras e patrimônios, países europeus utilizam esta tecnologia para transformar obras de artistas renomados em modelos virtuais, que podem ser facilmente transportados ou reproduzidos, com o objetivo de divulgar estes patrimônios históricos para humanidade.

Como exemplo de aplicação na arte no Brasil podemos citar o projeto "Ajeijadinho 3D", uma iniciativa apoiada pela Universidade de São Paulo (Museu de Ciências e Próreitoria de Cultura e Extensão) que envolve a digitalização 3D das obras do escultor Antônio Francisco Lisboa, mais conhecido como Aleijadinho.

O projeto fez uso de técnicas avançadas de aquisição e tratamento de malhas 3D para difusão cultural e auxílio à preservação das obras. As aquisições 3D das obras foram realizadas ao longo de uma semana, no final do mês de julho de 2013 nas cidades de Ouro Preto, MG e Congonhas, MG (Figura 10). A digitalização foi feita com um equipamento especial fornecido pela empresa *Leica Geosystems*™, o qual permitiu que as obras fossem digitalizadas a distâncias entre 10 e 30 metros, sem a necessidade de preparação nem de isolamento dos sítios das obras. Em Ouro Preto, foram digitalizadas as igrejas de Francisco de Assis, Nossa Senhora do Carmo, e Nossa Senhora das Mercês; em Congonhas, foi digitalizado todo o Santuário do Bom Jesus de Matosinhos e seus 12 profetas (RODRIGUES *et al.,* 2013).

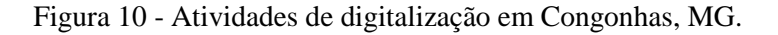

<span id="page-31-0"></span>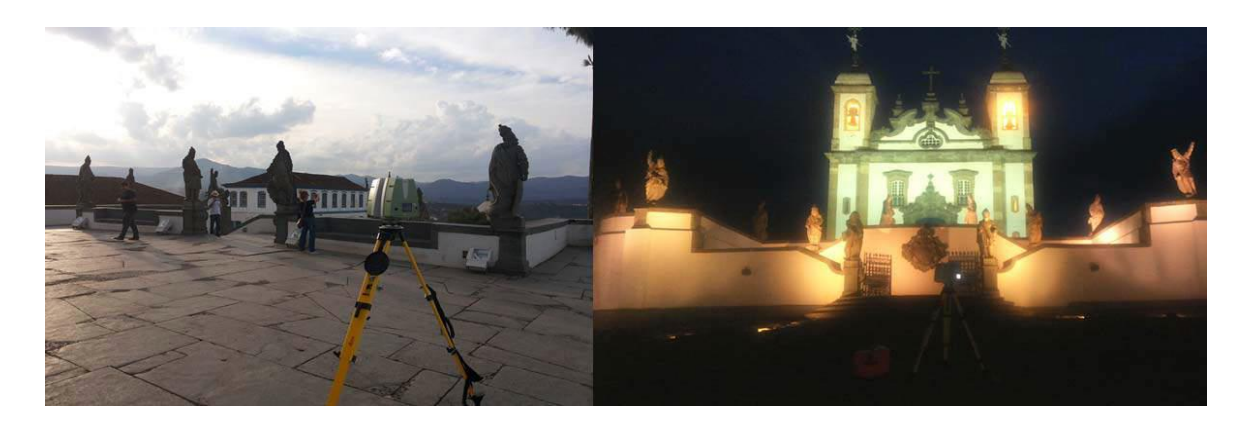

Fonte: Rodrigues *et al*. (2013, p. 6).

O objetivo dos pesquisadores é que os resultados levem à ampla difusão da obra do artista Aleijadinho, enriquecendo a experiência cultural de pessoas de todo o Brasil e também do exterior (RODRIGUES *et al*., 2013).

Por fim, na educação, a ER tem sua aplicação em decorrência dos itens anteriores. Através do modelo virtual é possível estudar uma anomalia física ou conhecer a história dos dinossauros, por exemplo, sem a necessidade do modelo físico original (SOUZA; ULBRICH, 2009).

#### <span id="page-31-1"></span>*2.3.4 Etapas da ER*

De acordo com Souza e Ulbrich (2009), a ER pode ser dividida em duas etapas: digitalização do produto e reconstrução do modelo CAD a partir dos dados digitalizados.

A digitalização do produto é o processo que faz a aquisição de dados, que são as informações das coordenadas geométricas do produto. Os dados são capturados por um sistema composto por hardware e software e gera como resultado uma nuvem de pontos digitalizados ou uma malha triangular com a forma digitalizada.

O conceito de digitalização abrange principalmente o aspecto de capturar informações com base em pontos em um espaço 3D. O espaço onde o modelo físico se encontra é referenciado a um sistema de coordenadas cartesianas. As duas principais funcionalidades exigidas de um equipamento de digitalização são: evitar estragos no protótipo e velocidade de trabalho (SOUZA; ULBRICH, 2009).

A digitalização é o processo de captura de coordenadas de pontos das superfícies da peça. O resultado do processo de digitalização é uma nuvem de pontos 2D ou 3D, armazenados como uma imagem (DONG-FAN, 1996). Na digitalização comumente se obtém uma nuvem de pontos, sendo a distância entre esses muito importante para obter uma captura satisfatória da superfície, especialmente regiões onde há uma rápida mudança de curvatura.

Souza e Ulbrich (2009) dividem o processo de digitalização em cinco etapas: a aquisição de dados; registro de referências no modelo; criação de malha; retrabalho de malha; e suavização da malha.

A **aquisição de dados** ocorre durante o processo de digitalização, várias tomadas de pontos são realizadas. Isso significa que o equipamento tem um determinado alcance, podendo ou não cobrir toda a superfície do modelo de uma só vez. Quando o ângulo de atuação do equipamento não cobre todo o modelo, outra tomada de pontos é necessária. Referências também são registradas para que o posicionamento destas várias varreduras possa ser correto. O resultado desta etapa é uma densa nuvem de pontos formada por várias tomadas em diferentes ângulos de visão.

O **registro de referências** no modelo é responsável por criar registros que possibilitem a combinação dos pontos levantados. Estes registros podem ser pontos de referência comuns entre as camadas, ou referências colocadas sobre o modelo, como esferas ou marcas com centros de círculos. O mínimo de registros necessários para juntar duas tomadas de digitalização consiste em três pontos. O objetivo da captura destas referências é fornecer informações para fazer o alinhamento entre as camadas digitalizadas.

A **criação de uma malha** triangular única é realizada após todas as tomadas de pontos serem alinhadas. Inicia-se um processo de união e redução de regiões sobrepostas.

As vistas são unidas em um modelo único, tendo sua malha simplificada contendo todos os pontos digitalizados.

O **retrabalho da malha** fecha lacunas e elimina ruídos. Em muitos casos, a sobreposição das camadas pode conter regiões de difícil acesso, impedindo a captura de pontos ou furos de processo, que não são necessários para construção do modelo. Esta etapa chama-se retrabalho da malha, pois o usuário interage com a digitalização modificando sua composição atual.

Nessa etapa é preciso muita cautela para não eliminar ou acrescentar regiões que não correspondam ao modelo original. O ideal é apenas preencher as lacunas ou furos da malha e apagar os ruídos, ou seja, aquelas regiões que são digitalizadas, mas que não fazem parte do modelo original (por exemplo, a mesa onde o modelo foi apoiado).

Por fim, a **suavização da malha** triangular gera uma nova representação da nuvem de pontos a partir dos vértices dos triângulos e das orientações de direção. Erros dimensionais, como ruídos (falhas), erros de calibração e registro, podem ser eliminados sem destruir a geometria do objeto. Para isso a malha deve passar pela etapa de suavização, que consiste em construir a malha considerando um desvio médio entre os pontos que fazem parte de uma determinada região.

Karbacher (2001) apresenta etapas similares e acrescenta uma etapa adicional às descritas anteriormente: a reconstrução de cores. A **reconstrução de cores** consiste na reconstrução das cores do objeto digitalizado. Nestes sistemas, para cada imagem de alcance capturada existe um mapa de textura e cores.

Após a digitalização em si ocorre à **reconstrução do modelo CAD**, que nada mais é do que o assentamento das geometrias sobre os pontos obtidos na digitalização. Souza e Ulbrich (2009) dividem o **processo de reconstrução do modelo CAD** a partir dos dados digitalizados em quatro etapas: a extração de informações da digitalização, a adequação de informações extraídas para a composição do modelo CAD, a criação do modelo CAD e a comparação entre o modelo construído e o modelo original digitalizado.

Na etapa de **extração de informações da digitalização**, a digitalização servirá de referência para a construção do modelo CAD, ou seja, toda e qualquer medida necessária para criar o modelo será extraída da digitalização. Basicamente isto pode ser feito através da extração de cortes ou curvas contendo a forma do modelo (figura 11).

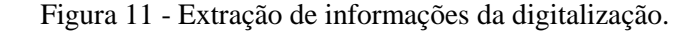

<span id="page-34-0"></span>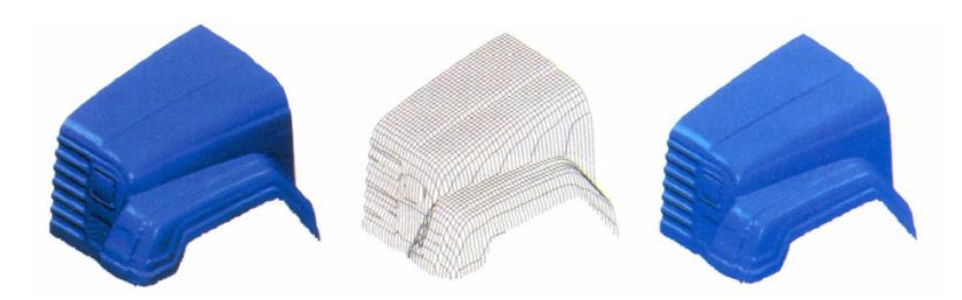

Fonte: Souza e Ulbrich (2009, p. 321).

Na **adequação das informações extraídas** para composição do modelo CAD, ocorre que muitas vezes, os cortes extraídos são irregulares, com ruídos ou falhas e as curvas precisam ser reconstruídas a fim de criar um modelo mais leve e suave. Essa reconstrução da curva pode ser uma simples redistribuição de pontos na curva ou completa, criando todo o perfil em cima da curva original.

Na etapa de **criação do modelo CAD**, com as curvas definidas o modelo CAD é criado, podendo seguir dois métodos: assentamento de superfície em cima dos dados da digitalização (Figura 12) ou criação de modelo CAD pelo método tradicional (criando formas como extrusão, revolução, curva diretriz, rede, entre outros).

<span id="page-34-1"></span>Figura 12 - criação do modelo CAD

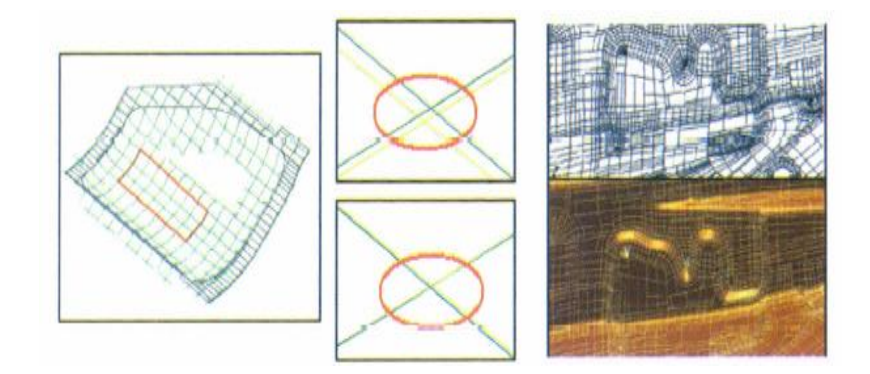

Fonte: Souza e Ulbrich (2009, p. 321).

E por fim **a comparação entre o modelo construído e o modelo original digitalizado**, onde após a construção do modelo CAD, este deve ser sobreposto na malha triangular para que os erros na reconstrução possam ser verificados.

Durante todo o processo, deve-se definir qual a tolerância aceitável. Um valor usual é de 0,2 mm, podendo variar de acordo com o tamanho do modelo. Esta comparação serve para indicar se a reconstrução é fiel ao modelo digitalizado ou se possui regiões que devem ser refeitas a fim de reaproximar suas dimensões com o modelo original.

Existem duas formas de fazer essa comparação: com cortes no modelo digitalizado e no modelo CAD reconstruídos, colocando um em cima do outro e medindo as diferenças ou fazendo uma comparação do modelo CAD com um todo em cima da malha digitalizada gerando um mapa de cores.

#### <span id="page-35-1"></span>*2.3.5 Sistemas de Aquisição de Dados*

Os sistemas para aquisição de dados são equipamentos cujo objetivo é capturar coordenadas de pontos em x, y, z de acordo com sua origem estabelecida. Souza e Ulbrich (2009) afirmam que existem duas maneiras de capturar os pontos do modelo: por contato físico e sem contato físico (Figura 13).

<span id="page-35-0"></span>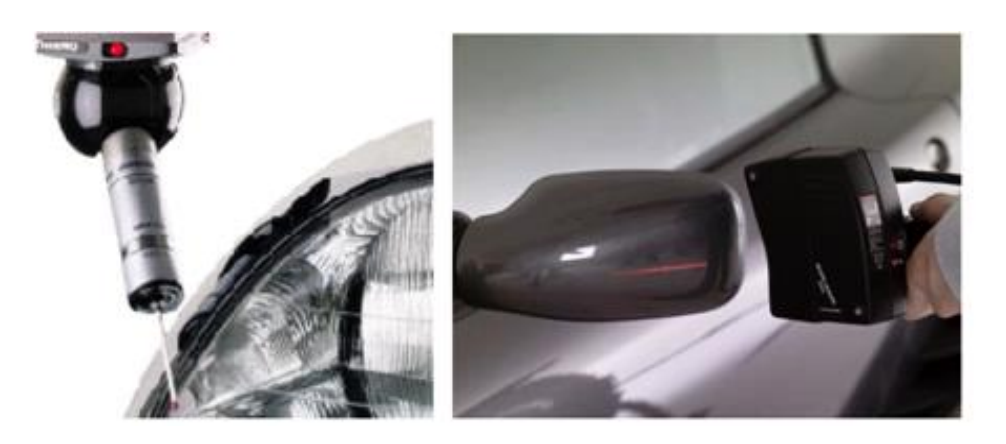

Figura 13 - Digitalização por contato físico e sem contato físico

Fonte: adaptado de Lima (2003, p. 25).

**Por contato físico.** É caracterizado por uma varredura de dados coordenados e armazenados em um arquivo de pontos. Um apalpador, também conhecido como *probe*, toca o produto e copia seu perfil (SOUZA; ULBRICH, 2009).

O método de digitalização com contato é operacionalizado com hardwares específicos, onde os mais utilizados são os Braços de Medição, Máquinas de Medição por coordenadas (MMC) e também os Centros de Usinagem CNC (ALVIZ, 2010).

Segundo Alviz (2010) existem atualmente duas técnicas empregadas neste método: a aquisição ponto a ponto e a aquisição por varredura ou *scanning*.

No método de aquisição ponto a ponto o apalpador se aproxima da superfície da peça numa direção normal a superfície até coincidir com a mesma. As coordenadas do ponto central do sensor esférico são adquiridas e posteriormente o apalpador se separa da peça, deslocando-se em busca do ponto seguinte. As coordenadas do ponto de contato sensor-peça são obtidas por correção do raio do sensor esférico, a partir das coordenadas adquiridas do centro (ALVIZ, 2010).

Alviz (2010), Souza e Ulbrich (2009), afirmam que para a reprodução de modelos complexos, muitos pontos deveriam ser capturados, o que torna sua execução inviável devido ao tempo que consumiria.

No entanto na aquisição por varredura ou *scanning* Alviz (2010) destaca que o tempo para aquisição de dados é menor, pois o sensor permanece em contato com a superfície da peça e se desloca em uma direção pré-determinada incrementando o passo vertical definido pelo usuário, escaneando assim uma grande quantidade de pontos em um menor tempo de medição, conforme Figura 14.

<span id="page-36-0"></span>Figura 14 - MMC equipada com sensor de contato tipo *scanning*

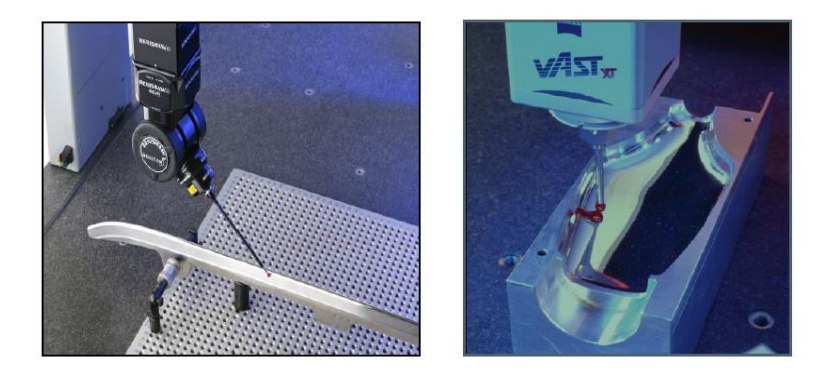

Fonte: Alviz (2010, p. 16)

**Sem contato físico**. Para Souza e Ulbrich (2009), a técnica também é conhecida como digitalização por nuvem de pontos, inúmeros pontos são capturados simultaneamente, o que torna o processo mais ágil do que a digitalização ponto a ponto. Os métodos mais utilizados no mercado projetam um feixe de laser ou franjas sobre o objeto e possuem câmeras que capturam estas imagens identificando as suas coordenadas.

<span id="page-37-0"></span>A Figura 15 apresenta um exemplo de digitalização sem contato físico, onde através de um *scanner* manual está sendo digitalizado um carro.

- 
- Figura 15 Digitalização sem contato físico

Fonte: Adaptado de Seacam (2015)

Os autores ainda destacam que, baseados na maneira de capturar os pontos, os sistemas de aquisição de dados para a engenharia reversa podem ser divididas em quatro categorias: 3D laser *scanners*; laser *tracker*; fotogrametria; e *scanners* de luz branca. A Figura 16 ilustra as categorias de sistemas de aquisição de dados.

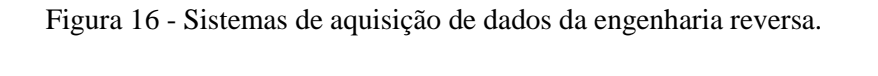

<span id="page-37-1"></span>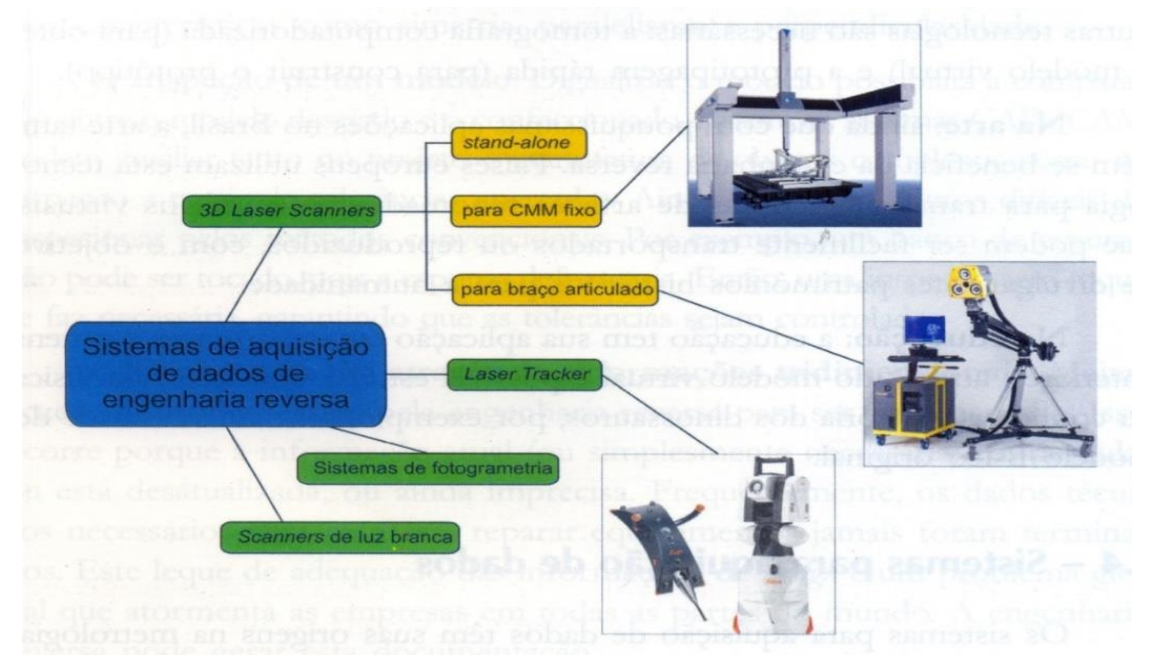

Fonte: Souza e Ulbrich (2009, p.312).

Os **3D laser** *scanners***,** ou digitalizadores a lasers tridimensionais são divididos em três grupos: para máquina fixa de medição por coordenadas, para braços portáteis e do tipo stand-alone.

*Stand***-***alone* são considerados substitutos para as maquinas de medição de coordenadas (CMM). O cabeçote de digitalização e as plataformas de movimentação são integrados através de software de controle ao sistema da máquina. O modelo a ser digitalizado pode ser colocado sobre uma mesa rotativa para facilitar a obtenção das medidas tridimensionais. Este processo também é conhecido como *retrofitting*.

**O CMM fixo** são sistemas que geralmente oferecem melhor precisão em comparação aos sistemas construídos para braços portáteis. Devido à sua precisão alta, são usados para medições que envolvem moldes (para injeção de peças plásticas por exemplo).

Para **braço articulado** geralmente são utilizados para medições em campo ou peças de maiores dimensões. Entre as aplicações possíveis estão à medição de moldes para estampar ou forjado, moldes para sopro, para fundição, entre outros.

O *laser tracker* é um sistema que consiste basicamente em dois componentes: uma esfera sem nenhuma conexão por cabos que pode tocar o modelo físico e um receptor, que identifica (ou persegue a esfera) informando as coordenadas do centro da mesma, podendo estar próximo ou a grandes distâncias. Tem sua aplicação dirigida aos setores aeroespacial, exército e defesa, automotivo, entre outros.

Os sistemas de **fotogrametria** utilizam o princípio da fotografia em suas medições (Figura 17). Padrões como listras ou franjas são projetadas no modelo, e câmeras capturam essas imagens fornecendo as coordenadas tridimensionais. São indicados para trabalhos em altas temperaturas ou em um ambiente instável, com vibração e movimento. Entre os setores de aplicação estão o exército e defesa, automotivo, aeroespacial, edificações e construção de navios.

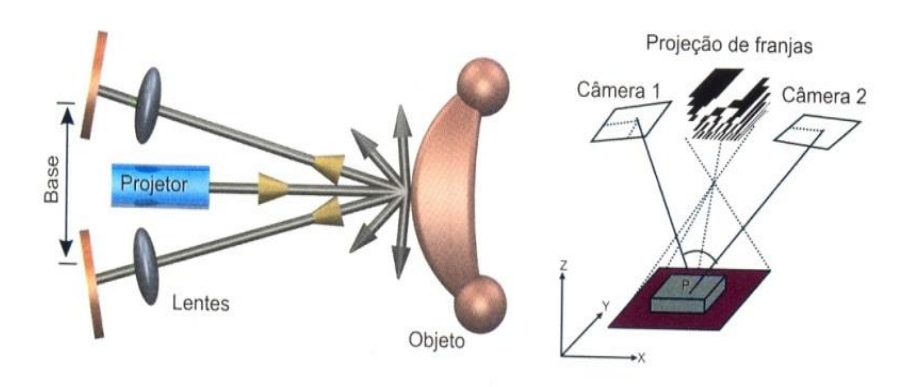

<span id="page-39-0"></span>Figura 17 - Princípio de operação de digitalização por fotogrametria.

Fonte: Souza e Ulbrich (2009, p. 316).

Os *scanners* **de luz branca** têm como princípio de funcionamento a projeção através de luz de branca. São rápidos e precisos na medição de grandes áreas, fazendo ao mesmo tempo um mapeamento adjacente e registrando referências (ou marcas) para garantir a precisão da varredura.

Através da projeção de padrões sobre a peça é possível a triangulação e obtenção das coordenadas x, y, z de mais de dois milhões de pontos por aquisição. Com o auxílio do processamento digital de imagens e baseado no princípio de triangulação, as coordenadas 3D são computadas independentemente e as imagens podem ser calibradas simultaneamente durante a medição. A projeção consiste no movimento da luz ou linha, no movimento das franjas ou padrões, ou em um padrão estático arbitrário.

Para Boehler *et al.* (2001) estes equipamentos de aquisição de dados calculam as coordenadas das superfícies do objeto através de dois métodos de medição, os equipamentos de digitalização a laser por alcance (*ranging laser*) utilizam o princípio conhecido como *time*-*offlight* e os instrumentos que utilizam câmeras CCD (Dispositivo de Carga Acoplada) são baseados no princípio de triangulação.

Segundo Boehler *et al.* (2001) *time*-*of*-*flight* (Figura 18) é um curto impulso elétrico que dispara um diodo semicondutor de laser para emitir um pulso de luz. A luz emitida passa por uma lente, que produz um finíssimo raio laser, que é devolvido pelo objeto, espalhando alguns raios pela lente receptiva por um fotodiodo, que cria um pulso elétrico. O intervalo de tempo entre os dois pulsos elétricos (transmissor e receptor) é usado para calcular a distância do objeto, usando a velocidade da luz como uma constante.

Figura 18 - Princípio de operação *time-of-flight*

<span id="page-40-0"></span>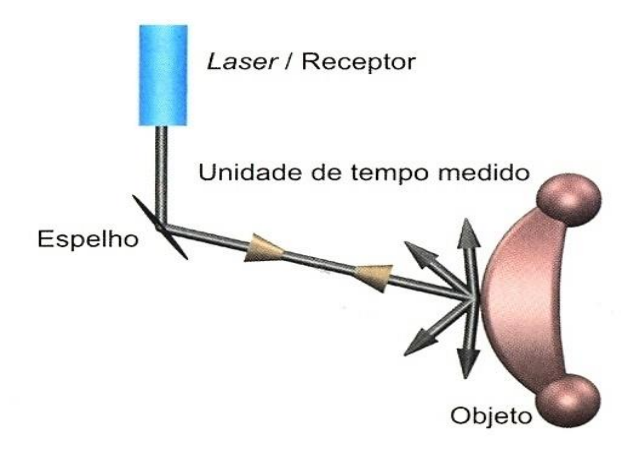

Fonte: Souza e Ulbrich (2009, p. 314).

Os autores ainda destacam que pulsos múltiplos são avaliados por um microprocessador do sensor, que calcula o valor de saída aproximado. A saída analógica promove um sinal variável que é proporcional à posição do objeto dentro do limite da janela analógica programável. Uma saída discreta permite a passagem da energia em qualquer lugar onde o objeto esteja dentro da janela. A janela para saída analógica e discreta pode ser a mesma, ou pode ser programada independentemente.

De acordo Boehler *et al*. (2001) a **Digitalização por faixa de laser (triangulação)**  baseia-se no princípio da triangulação simples. Um ponto ou faixa de laser é projetado sobre a superfície do objeto e é registrado por uma ou mais câmeras de vídeos CCDs. O ângulo de raio de luz a partir do scanner é registrado internamente.

O comprimento da base entre a origem do laser e a base é fixo e conhecido a partir da calibração. A distância entre o objeto e o equipamento é geometricamente determinada pelo ângulo registrado e pelo comprimento da base. Este tipo de scanner alcança pontos 3D com um desvio padrão menor do que um milímetro para distancias menores do que dois metros (BOEHLER *et al*., 2001).

A precisão depende tanto do comprimento da base do fixo. O desvio padrão de distância medida pode incrementar proporcionalmente ao quadrado da distância (BOEHLER *et al*., 2001). Um esquema de funcionamento dessa tecnologia é exibido na Figura 19.

<span id="page-41-0"></span>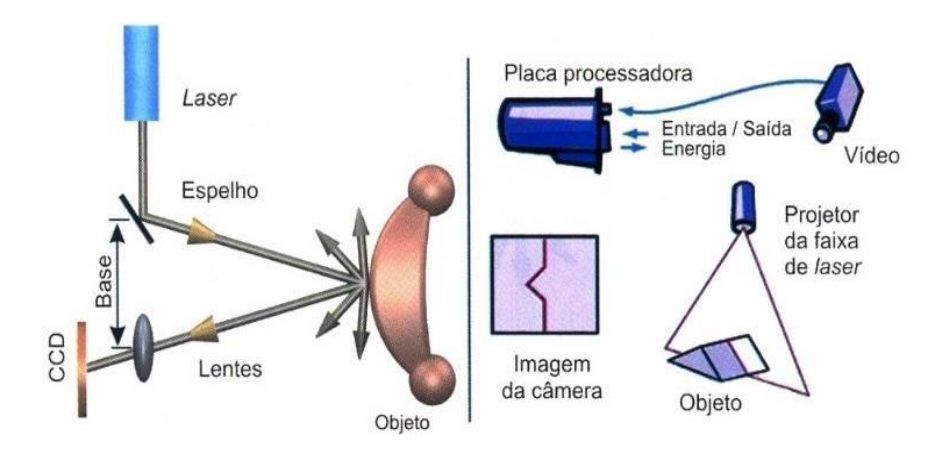

Figura 19 - Princípio de operação de digitalização por faixa de laser.

Fonte: Souza e Ulbrich (2009, p. 315).

Segundo Gestel *et al.* (2008) a maior vantagem dos digitalizadores a laser, em comparação com os sensores que operam com o contato físico, é a possibilidade de capturar muitos pontos em um curto espaço de tempo sem existir o contato físico com o objeto que está sendo medido. Tornando-as assim excelentes ferramentas para a medição e digitalização de superfícies complexas.

Os autores destacam que, no entanto existem limitações na medição de superfícies brilhantes e polidas em função das câmeras necessitarem uma reflexão difusa para que se possa efetuar o registro dos dados. Objetos translúcidos também não podem ser medidos sem uma preparação adequada.

Muitas peças de plásticos são ligeiramente translúcidas, e desta forma a luz do laser penetra também na superfície de medição. Este problema somente é solucionado com a aplicação de uma fina camada de revestimento a qual transforma a superfície brilhante em difusa (GESTEL *et al.,* 2008).

#### <span id="page-41-1"></span>*2.3.6 Máquinas e Equipamentos Utilizados na ER*

Atualmente, no mercado nacional e mundial é possível encontrar diversos tipos de equipamentos de digitalização de superfícies, sejam manuais ou automáticos, com apalpador ou sensores ópticos de luz. Esses equipamentos também diferem em qualidade, preço, tamanho, mobilidade. Na Tabela 1 são listados alguns sistemas disponíveis no mercado e suas respectivas tecnologias.

<span id="page-42-0"></span>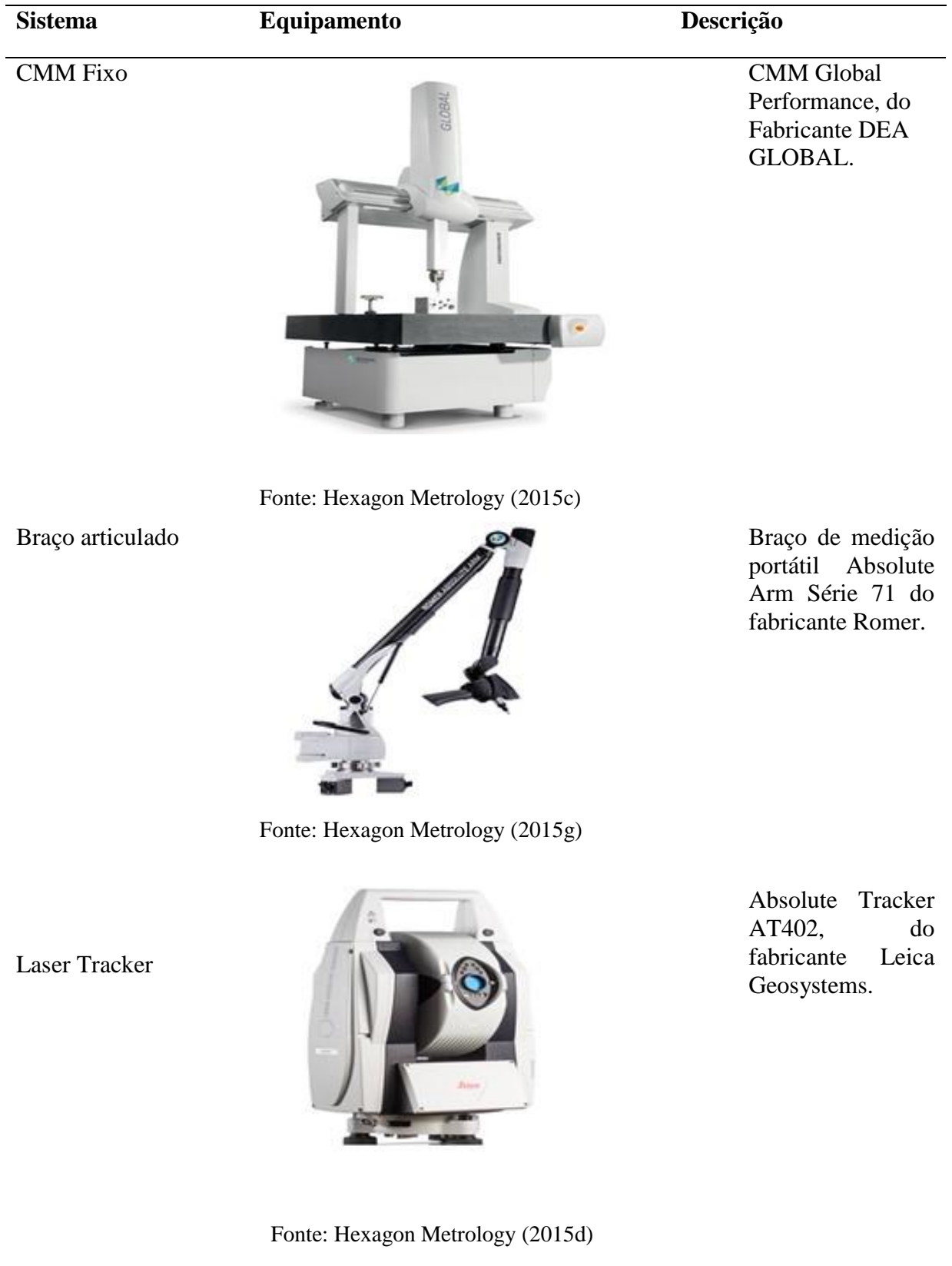

Tabela 1 – Alguns sistemas de digitalização disponíveis no mercado.

### **Tabela 1 - Continuação**

Scanner de luz branca

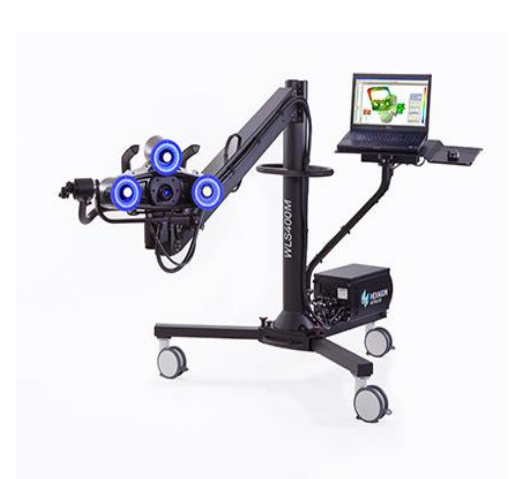

Fonte: Hexagon Metrology (2015b)

**Cognitens** WLS400M, do Fabricante Hexagon metrology

Scanner de luz branca

Scanner de Luz branca

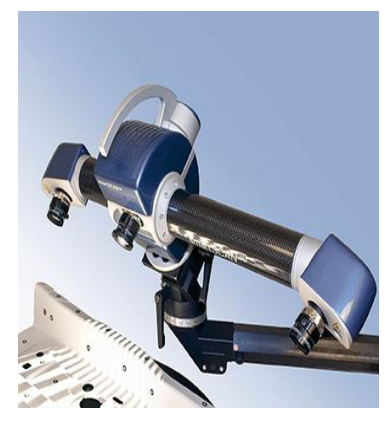

Fonte: Technosim (2013b)

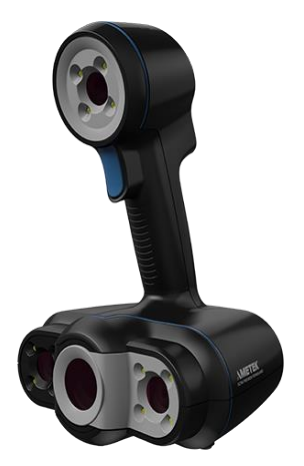

Fonte: Creaform (2015)

Smartscan 3D, do Fabricante Breuckmann 3D Scanner.

Go!SCAN 3D, do Fabricante Creaform.

#### **Tabela 1 - Continuação**

#### Fotogrametria

Fotogrametria

ATOS Plus, do Fabricante GOM.

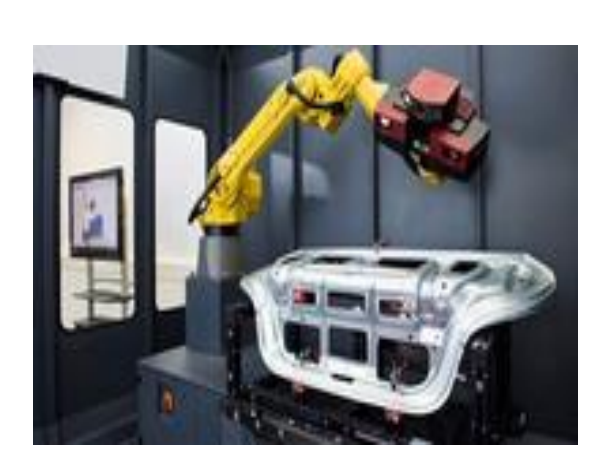

Fonte: Gom (2015)

Zscanner Z700, do Fabricante Zcorporation

Fonte: Seacam (2015)

Fonte: o autor

### <span id="page-44-0"></span>*2.3.7 Softwares de ER*

O *software* é uma ferramenta essencial para que o resultado do processo de ER seja satisfatório. Atualmente, existem no mercado softwares que trabalham com equipamentos específicos, que normalmente são desenvolvidos e comercializados juntamente com o equipamento de digitalização. Existem também *softwares* que são adaptáveis a diversos equipamentos de diferentes modelos e fabricantes. A Tabela 2 exibe alguns dos principais *softwares* de ER disponíveis no mercado e suas principais características.

<span id="page-45-0"></span>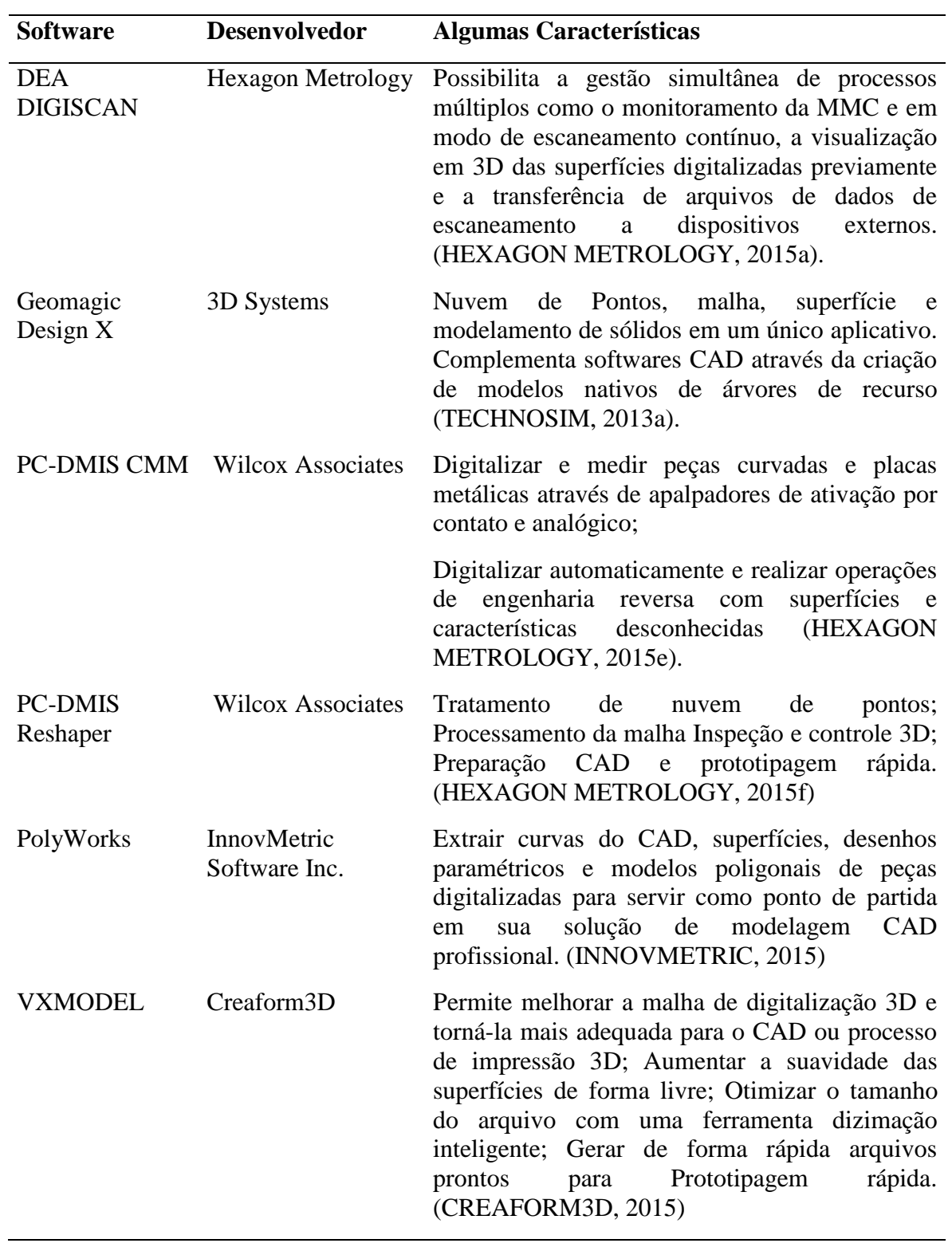

Tabela 2 - Alguns *softwares* de ER disponíveis no mercado.

Fonte: o autor.

### <span id="page-46-0"></span>**3 ESTUDO DE CASO**

#### <span id="page-46-1"></span>**3.1 Perfil da Empresa**

O estudo de caso foi realizado na divisão de Ferramentaria de uma empresa fabricante de máquinas agrícolas localizada na região de Marília. Essa divisão conta com cerca de 40 colaboradores, mas faz parte de um grupo formado por oito empresas, que juntas somam aproximadamente 3500 colaboradores.

Essa Ferramentaria trabalha com produção sob encomenda na fabricação de ferramentas, como moldes de injeção de plástico, de injeção de metais, moldes de extrusão, e demais ferramentas e dispositivos usados por outras empresas de montagem de veículos, eletrodomésticos e outros bens de consumo de forma seriada.

Atualmente, sua especialidade é a fabricação e comercialização de moldes para injeção, sopro, rotomoldagem e termoformagem de termoplásticos, injeção e compressão de borrachas, matrizes para compressão de cerâmicas, modelos e caixas para fundição de metais e matrizes para corte, dobra e repuxo de metais.

Por vezes também não recebe projetos dos clientes, apenas um desenho do produto ou protótipo e é responsável por elaborar o projeto ou subcontratar o serviço de uma empresa especializada. Raramente o cliente fornece o projeto e, quando o faz, exige a flexibilidade de mudanças durante o processo, já que tipicamente envolve o lançamento de um novo produto, cujo processo ainda não foi totalmente concluído.

#### <span id="page-46-2"></span>**3.2 Apresentação do Problema**

Um dos clientes da empresa utiliza um molde de sopro para confecção de tanque de combustível de 150 litros que é utilizado em caminhões F1000. Porém, o dimensional do produto estava prejudicado, devido a problemas de contração do material utilizado na fabricação do mesmo.

Foi alterado o tipo de material do produto e a contração considerada na ferramenta não é mais correta, a mesma ficou com mais sobremetal que o necessário.

O que demanda a modificação da ferramenta, com a deposição de material em determinada região do molde para assim compensar contrações do material durante o processo.

A solução inicial era soldar e usinar a região do molde. No entanto, após avaliação foi verificado que a solda oferecia riscos como falhas devido a impurezas sendo considerado mais viável incluir um postiço (uma peça que será montada em um alojamento) ao invés de solda na região. Constatou-se também que a documentação do projeto estava desatualizada gerando assim a necessidade de "copiar" o modelo físico para um modelo 3D antes de projetar a alteração solicitada pelo cliente, garantindo assim a precisão da usinagem.

Neste caso a única informação confiável sobre seu conteúdo dimensional é o próprio molde, já que muitas alterações são executadas durante a vida deste molde. Essas alterações são ajustes manuais e simples visando melhorias no processo produtivo, as mesmas dependem de tentativas e erros para ajustar o processo e serem aprovadas. Por essa razão, a atualização do desenho do molde, é um processo difícil de manter atualizado. A Figura 20 apresenta o tanque, produto do molde estudado.

Figura 20 - Tanque de Combustível

<span id="page-47-0"></span>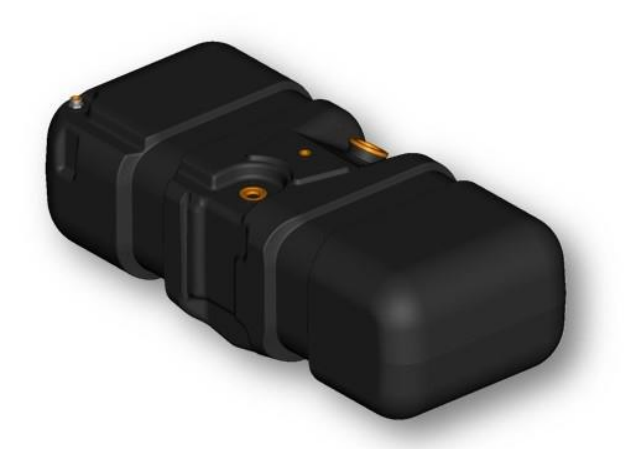

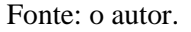

#### <span id="page-47-1"></span>**3.3 Proposta**

A solução proposta pelo setor de projetos da empresa foi de realizar a alteração na região da "cinta" do molde (Figura 21), incluindo curvatura de cinco milímetros para compensar a contração através de postiços de alumínio parafusado.

Alteração a ser realizada apenas a região da "cinta" por se tratar da região de montagem do produto, as demais cotas de controle foram aceitas pelo cliente final, pois não interferiam na montagem.

<span id="page-48-0"></span>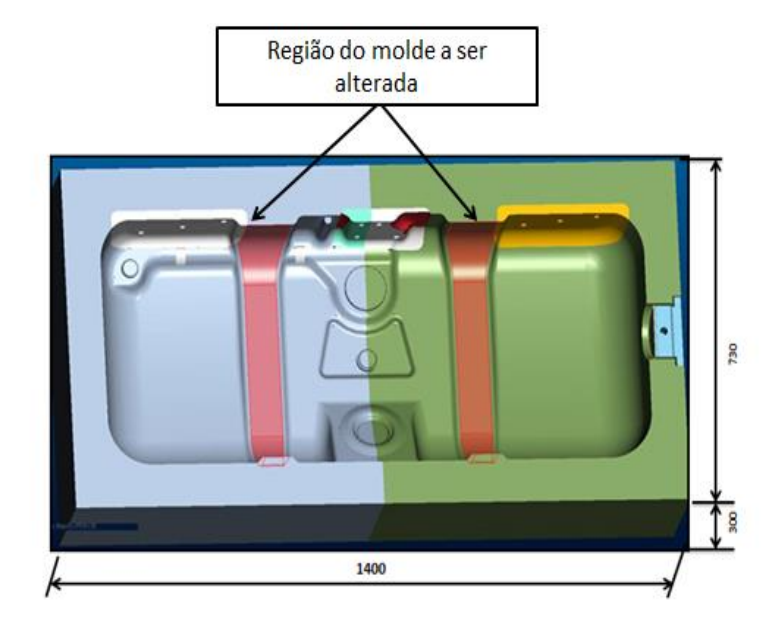

Figura 21 - Região do molde a ser alterada

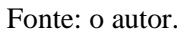

A alteração será realizada apenas na cavidade do lado das buchas de guia (Figura 22). As buchas de guia realizam em conjunto com a coluna guia a centragem do molde durante o fechamento.

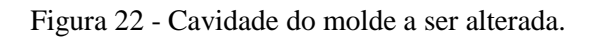

<span id="page-48-1"></span>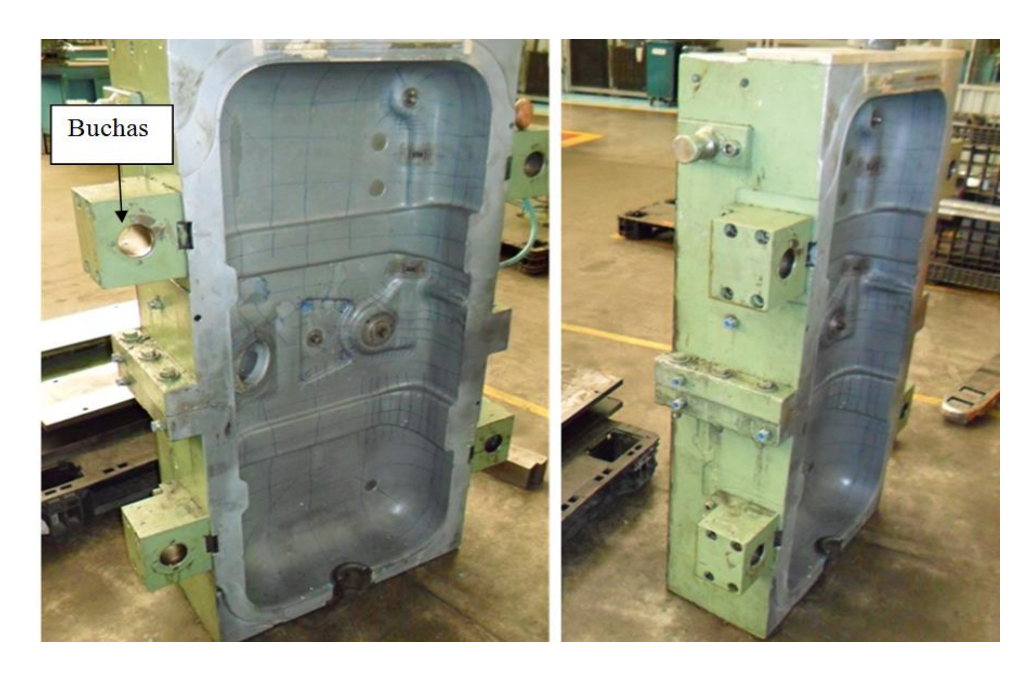

Fonte: o autor.

Para a implementação dessa solução é necessária à digitalização do molde nas regiões da cinta do lado das buchas, e projeto das alterações de acordo com a digitalização, para que assim possa ser iniciada a fabricação dos postiços e usinagem dos alojamentos para os postiços na cavidade.

#### <span id="page-49-0"></span>**3.4 Digitalização**

Antes de iniciar a digitalização alguns cuidados foram considerados, para assim minimizar erros, como a movimentação da peça e a introdução de geometrias inexistentes no modelo.

O molde foi apoiado sobre um desempeno para evitar a movimentação da peça, pois o modelo físico não pode ser movimentado durante a aquisição de pontos. Isto porque, a digitalização captura uma nuvem de pontos. Se a peça mexe, a nuvem não mudou de lugar e o resultado passa a ser uma peça maior ou menor do que a original. O molde foi apenas apoiado no desempeno, não sendo necessário outro tipo de fixação, devido ao seu peso próprio.

O equipamento utilizado para digitalização foi fixado sobre um tripé. O tripé é utilizado para peças muito grandes ou quando não possuem locais para fixação no próprio molde ou no desempeno.

O molde deveria estar limpo, sem óleo e isento de cavacos ou qualquer outro tipo de irregularidade, porque se existir qualquer tipo de sujeira sobre a peça, esta será digitalizada.

O molde estudado apresentava regiões polidas, as mesmas tinham texturas o que evitou que fosse necessário "pintar" a peça com um pó branco, deixando a superfície fosca, para que não refletisse o laser.

#### <span id="page-49-1"></span>*3.4.1 Aquisição dos dados*

O sistema de digitalização utilizado para a aquisição de dados foi o Braço Tridimensional *Absolute Arm 7530SI*® com *scanner* integrado, do fabricante *Romer®* (Figura 23).

<span id="page-50-0"></span>Figura 23 - Sistema utilizado para aquisição de dados.

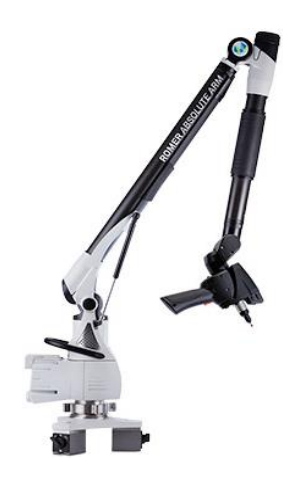

Fonte: Hexagon Metrology (2015g)

Esse scanner a laser integrado da Romer não precisa de tempo de aquecimento ou cabos e controladoras adicionais. E ainda, é possível mudar de digitalização para medição por contato e vice-versa a qualquer momento. Braços ROMER Absolute são os únicos sistemas de digitalização no mercado que oferecem a precisão do sistema de digitalização totalmente certificada por normas internacionais (HEXAGON METROLOGY, 2015g).

O princípio de operação de digitalização foi por faixa de laser, onde uma faixa de laser é projetada sobre a superfície do objeto e é registrado por uma câmera de vídeo.

O *software* utilizado para digitalização foi o *PolyWorks® V12* da InnovMetric*®*. Inicialmente várias tomadas de pontos foram realizadas e todos os dados digitalizados são convertidos em imagem 3D. O laser foi passado sobre a superfície do molde até ter a garantia que a imagem 3D estava completa sem furos ou falhas. Com a imagem 3D completa inicia-se o processo de criação da malha.

#### <span id="page-50-1"></span>*3.4.2 Criação de uma Malha e Suavização da Malha*

A criação da malha e a suavização da mesma são realizadas simultaneamente pelo software utilizado, onde arquivo da imagem 3D é importado. Essa criação da malha envolveu três etapas automatizadas no próprio software: a criação de uma superfície única de triângulos pela média das digitalizações sobrepostas, a suavização dos vértices para reduzir o impacto do ruído das digitalizações e a redução do modelo poligonal com a remoção dos vértices.

Para isso foram definidos parâmetros básicos dentro do programa e os mesmos determinam as características da malha final produzida: nível de suavização, distância máxima, passo de amostragem da superfície e o desvio padrão.

#### <span id="page-51-1"></span>*3.4.3 Retrabalho da Malha e Registro de Referências*

Com a malha então criada foi realizado o retrabalho da malha e o registro de referências. Nesta etapa foram apagados todos os pontos que não faziam parte da peça, como por exemplo, o desempeno onde o molde foi apoiado e que eventualmente foram digitalizados também. Não foi necessário fechar lacunas visto que a primeira etapa de aquisição dos dados a imagem 3D se encontrava livre de falhas. Foi necessário apenas criar elementos para referência, círculos e plano foram criados, formando assim os elementos de referência.

Para o registro das referências (Figura 24) foi utilizado os diâmetros das colunas do molde, para alinhamento e origem em X, Y, por se tratar de um elemento responsável pela centragem do molde era a região mais indicada. O plano para de fechamento do molde foi utilizado como referência em Z.

<span id="page-51-0"></span>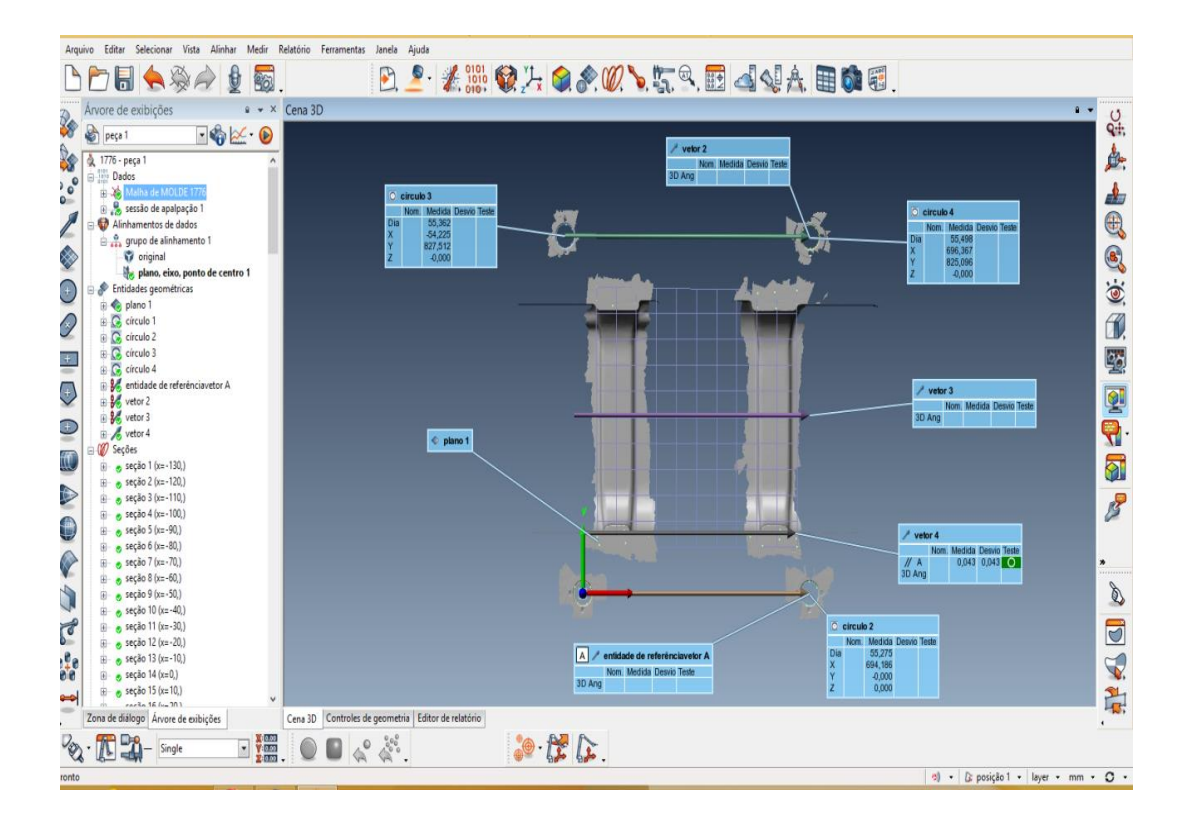

Figura 24 - Registro de referências.

A Figura 25 exemplifica o resultado da malha já com as origens definidas.

Fonte: o autor.

<span id="page-52-0"></span>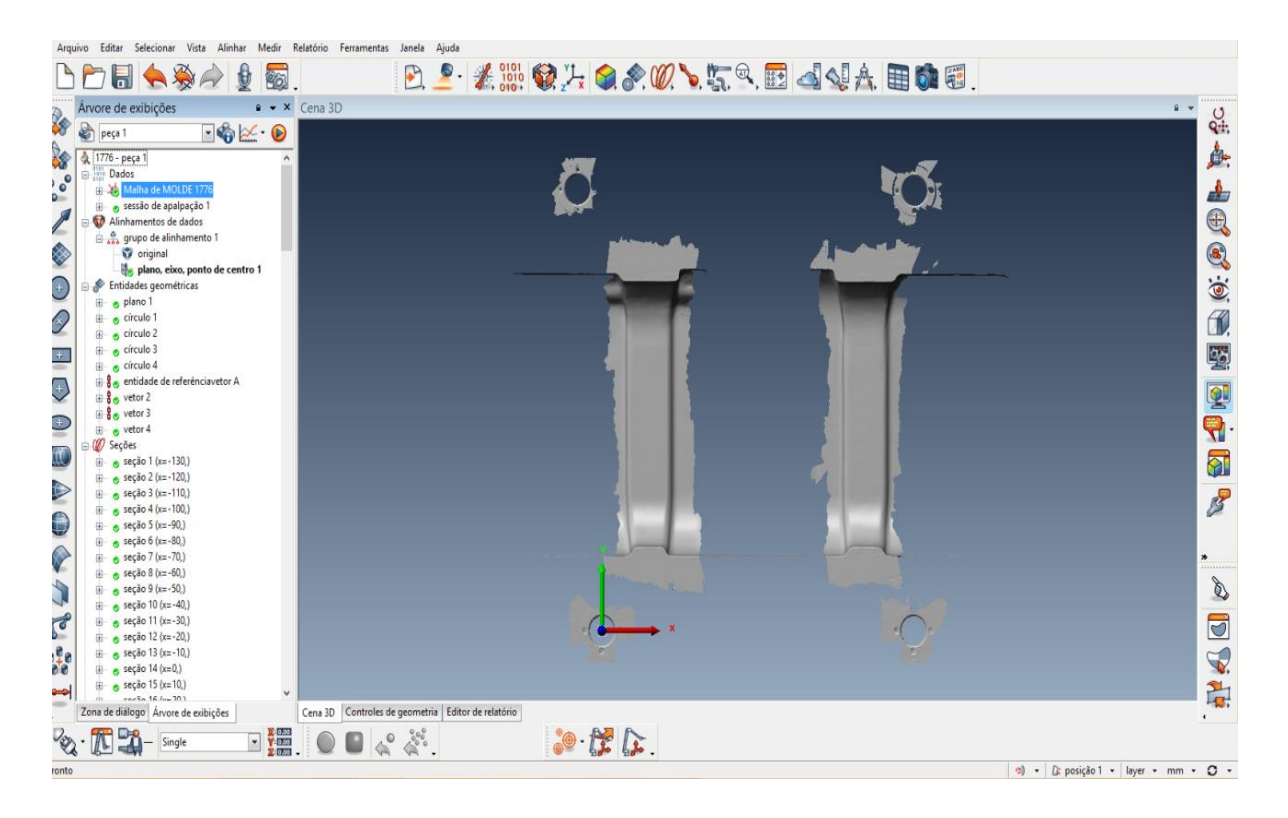

Figura 25 - Malha criada

#### Fonte: o autor.

O processo todo de digitalização levou cerca de uma hora e trinta minutos, considerando preparação do molde e do equipamento assim como a digitalização da superfície.

## <span id="page-52-1"></span>**3.5 Reconstrução do Modelo CAD**

O sistema CAD utilizado foi o Pro/ENGINEER Wildfire 4.0®, software da PTC™ (*Parametric Technology Corporation*). No Pro/ENGINEER, podem ser encontrados módulos, como por exemplo, o Pro/SURFACE que é específico para modelamento de superfícies e possui ampla variedade de funções.

#### <span id="page-52-2"></span>*3.5.1 Extração de Informações da Digitalização*

O resultado final da digitalização é uma malha triangular ou cortes. A malha triangular criada é exportada como um arquivo do tipo STL. Os cortes da digitalização podem ser em x, y ou z e exportados em IGES.

Os cortes devem ser homogêneos e devem ter aproximadamente o mesmo tamanho, ou seja, iniciar e terminar nos mesmos limites.

Para este projeto foi necessário realizar cortes na malha com as seções (Figura 26), com um espaçamento cinco milímetros, o processo foi realizado em x,y e z. Essas seções foram exportadas em IGES para o projetista. Os cortes foram realizados ainda no *software* PolyWorks®.

<span id="page-53-0"></span>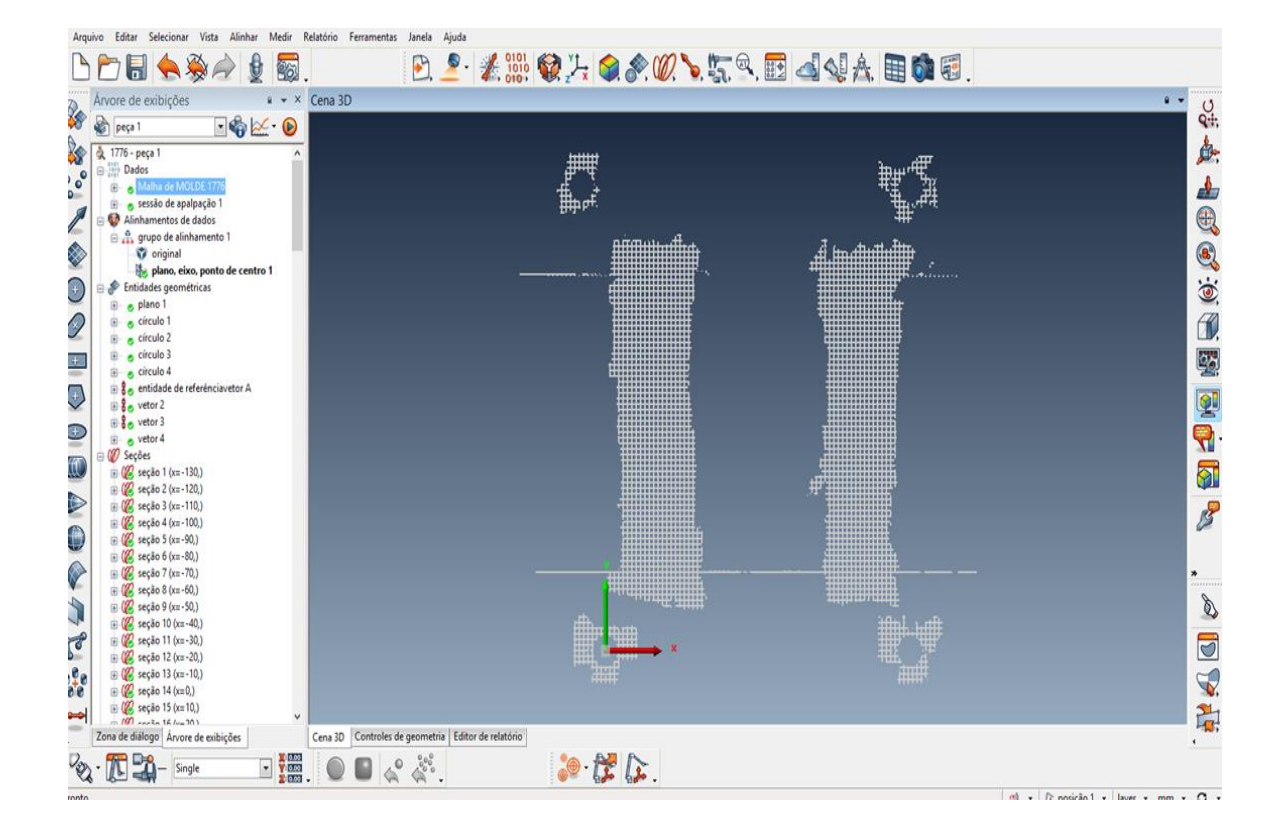

Figura 26 - Seções da malha

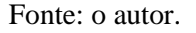

#### <span id="page-53-1"></span>*3.5.2 Adequação das Informações Extraídas e Criação do Modelo CAD*

O projetista importou as seções em IGES no Pro/ENGINEER iniciou a criação de modelo CAD onde com o modelo já criado ele vai ajustando o mesmo de acordo as dimensões das seções da malha. Ele monta as seções no modelo 3D e realiza as adequações necessárias no mesmo para que fique o mais próximo das seções.

#### <span id="page-54-1"></span>*3.5.3 Comparação entre o Modelo Construído e o Modelo Original Digitalizado*

Durante o ajuste da digitalização com o modelo o projetista vai comparando a todo o momento a diferença entre a superfície e a digitalização, e se necessário vai diminuindo a mesma até que fique com um valor bem baixo e próximo ao real.

<span id="page-54-0"></span>Após adequar a superfície do modelo 3D com o real (digitalização), é incluído o alojamento para os postiços na cavidade (Figura 27).

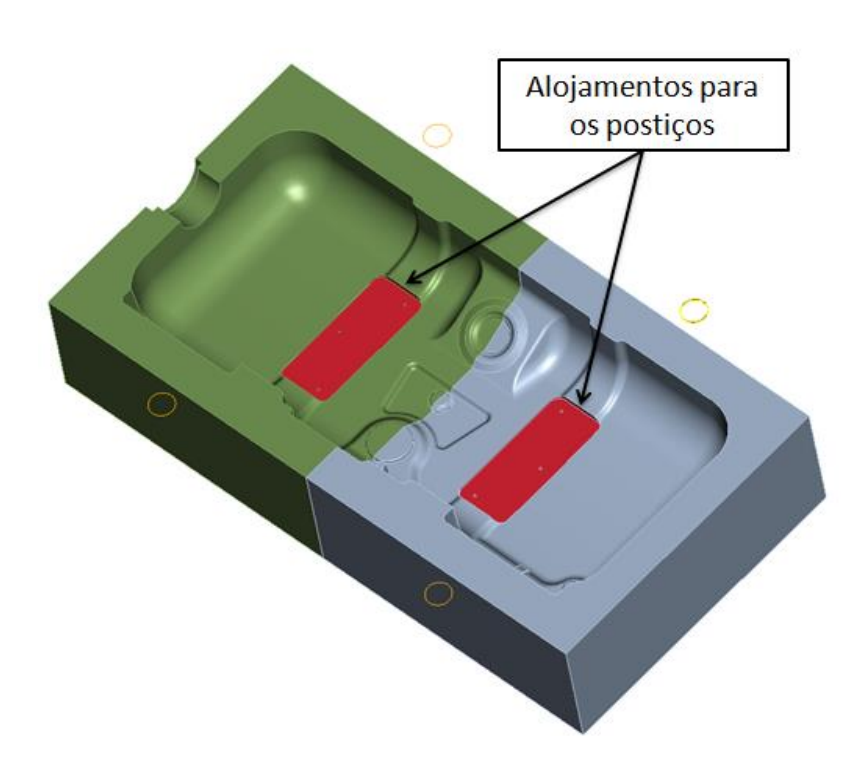

Figura 27 - Cavidade com alojamentos para o postiço

Fonte: o autor.

E por fim são projetados os dois postiços (Figuras 28), com a curvatura de 5 mm que portanto são responsáveis por compensar a contração e corrigir o dimensional do produto.

Figura 28 - Postiços do molde

<span id="page-55-0"></span>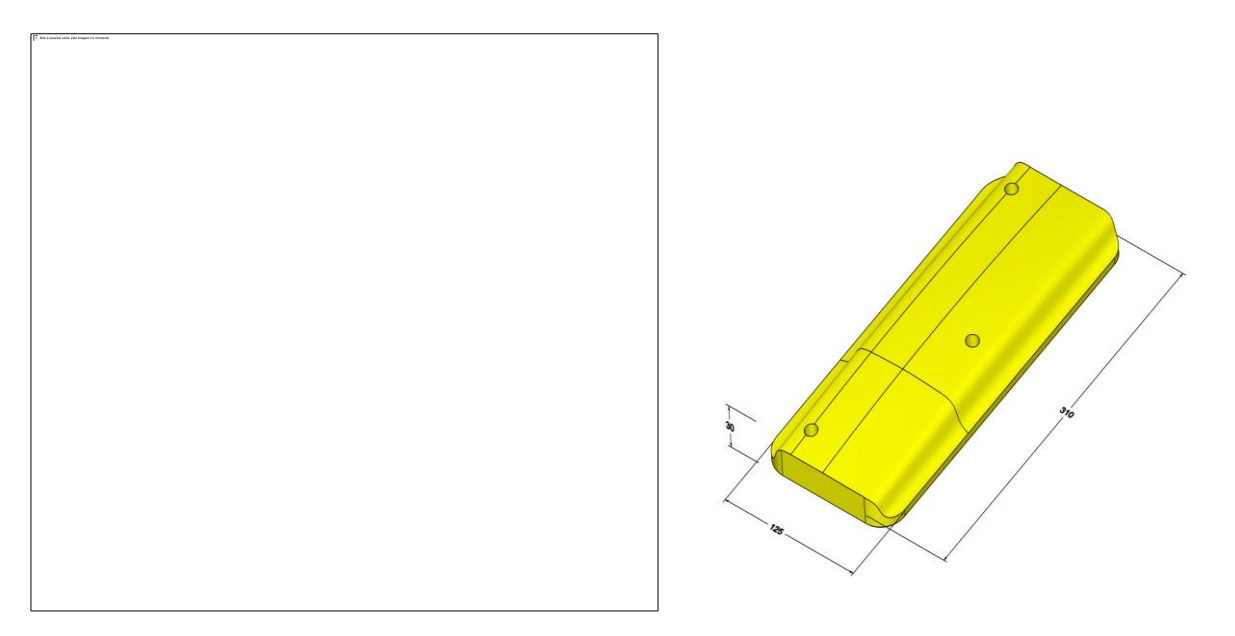

Fonte: o autor.

A Figura 29 exibe a diferença encontrada entre a superfície e a digitalização ao final do processo de reconstrução do modelo CAD, cerca de 0,018 mm.

<span id="page-56-0"></span>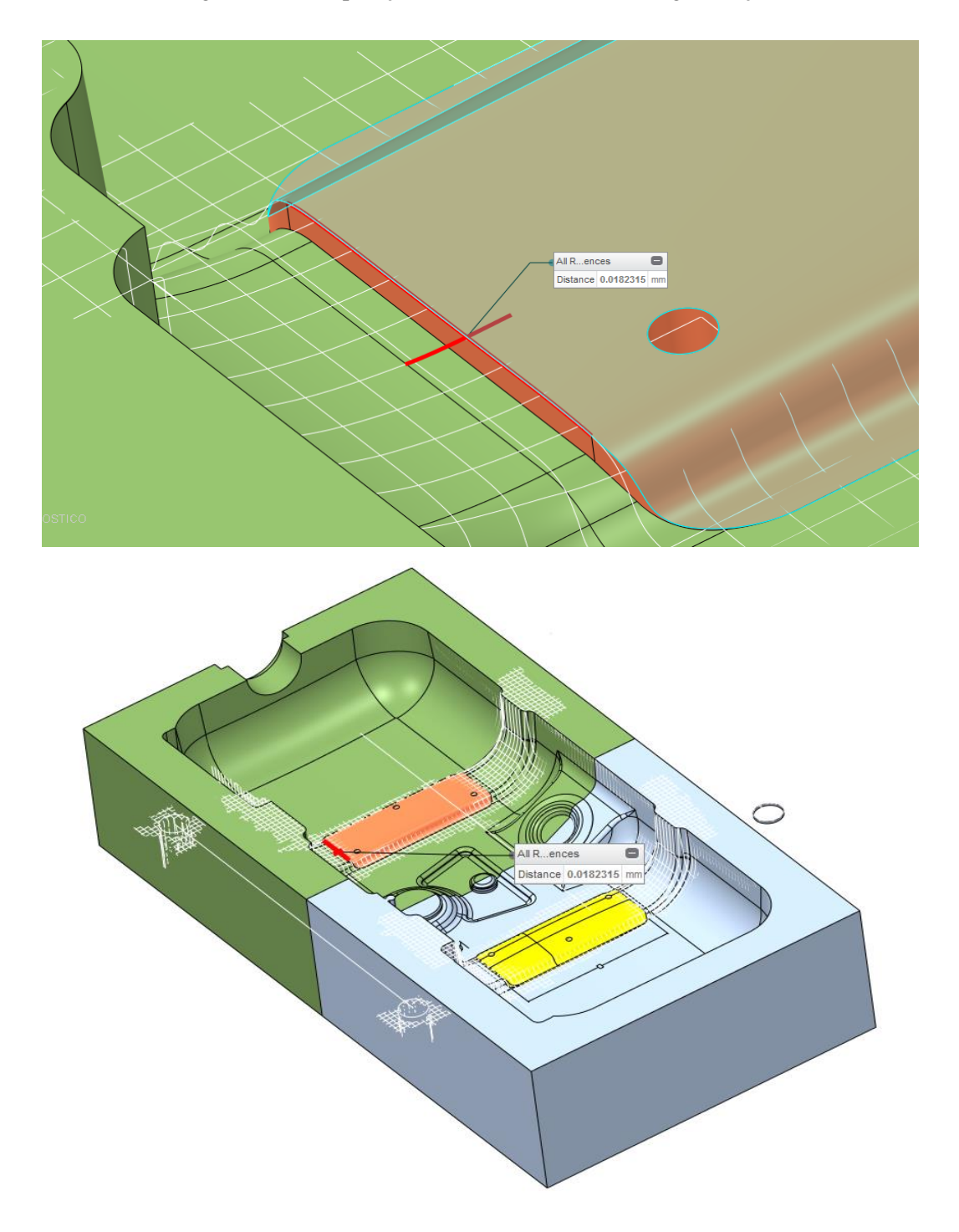

Figura 29 - Comparação entre modelo CAD e a digitalização

#### Fonte: o autor

O processo todo de reconstrução do modelo CAD e das alterações necessárias levou cerca de oito horas para conclusão.

## <span id="page-57-1"></span>**4. RESULTADOS**

Após o projeto concluído foram iniciadas a fabricação dos postiços e a usinagem do alojamento para os postiços na cavidade, onde foram utilizadas máquinas conhecidas como Centros de Usinagem. Essas máquinas trabalham produzindo uma grande variedade de perfis diferentes com velocidade, economia e qualidade. A usinagem dos postiços e da cavidade foi realizada em 16 horas.

Com todas as usinagens concluídas, os postiços e a cavidade foram inspecionados para ter certeza da adequação à tolerância do desenho antes da montagem, e sendo assim aprovados, os postiços foram montados na cavidade pelos ferramenteiros. É muito importante que não fique nenhum desencontro ou diferença entre a superfície do molde e o postiço, pois isso pode prejudicar a superfície do produto. O processo de montagem e acabamento foi realizado em 8 horas.

Em seguida o molde foi encaminhado para o cliente, que realizou o teste do molde na produção e também um novo dimensional do produto (Tabela 3) verificando se este está de acordo com a tolerância especificada.

<span id="page-57-0"></span>

| <b>Medida Nominal</b> | <b>Tolerância</b> | <b>Encontrado</b><br>(antes da alteração) | <b>Encontrado</b><br>(após a alteração) |
|-----------------------|-------------------|-------------------------------------------|-----------------------------------------|
| 302,68                | $\pm 0.5$         | Min. 307,60                               | Min. 302,75                             |
|                       |                   | Máx. 307,70                               | Máx. 302,80                             |

Tabela 3 – Dimensional do produto

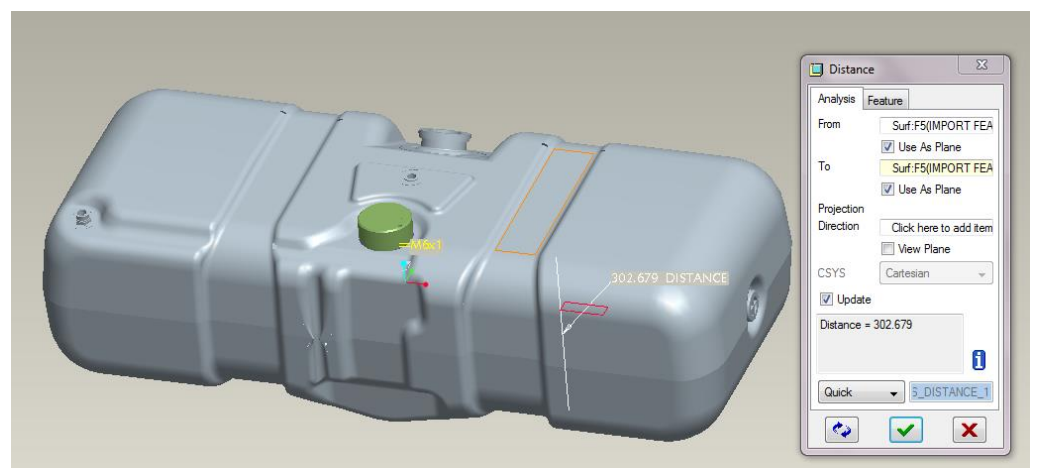

Fonte: o autor.

O custo total da alteração ficou em R\$ 10.500,00. Um molde novo similar para sopro de tanque de combustível, fabricado pela empresa no ano de 2014 apresentou um custo de R\$ 232.630,00.

# <span id="page-59-0"></span>**5. CONCLUSÕES**

ER é uma técnica que, quando aplicada no desenvolvimento de produtos é baseada em estratégias defensivas, já que permite economizar com altos investimentos que um pioneirismo exige, além de evitar riscos com produtos que podem não ser aceitos pelo mercado.

A ER vem ganhando popularidade no mercado competitivo atual, pois as organizações buscam evolução a um ritmo acelerado, através de novas alternativas de superar limitações de tempo, lançando produtos novos e melhores.

O principal objetivo desta técnica é a reprodução de um modelo físico, para que este possa transformar-se em um modelo digital. Inverso ao processo convencional de desenvolvimento, no qual se cria primeiro o modelo virtual, para que se possa então confeccionar seu modelos físicos correspondentes.

Essa técnica é versátil, pois pode ser aplicada em diversos setores, como medicina (saúde), arte e educação. No entanto a indústria é sua principal aplicação onde é relacionada com a criação de novos produtos, cópia de modelos existentes, correção e melhoria de modelos, inspeção e documentação de produtos, transformando o setor produtivo mais flexível e ágil.

O processo da ER é prático, pois é dividido em duas etapas básicas, a digitalização onde é realizada a captura de coordenadas de pontos das superfícies da peça através de scanners que poder ser com contato físico ou não, e a reconstrução do modelo em CAD 3D, que consiste em extrair informações dos dados capturados pela digitalização e a partir deles, reconstruir o modelo geométrico.

Através do estudo de caso foi possível atingir o objetivo do trabalho, no caso apresentado era necessário reproduzir a cópia fiel de determinada superfície de um molde para assim então se pudesse realizar uma alteração para melhoria no produto que estava apresentando problema de contração.

A alteração não poderia ser realizada sem a atualização do projeto da ferramenta antes, ou seja, a reconstrução do modelo CAD. Isso se deve ao fato de que a alteração exigia precisão, pois se fosse considerado sobremetal a mais ou a menos na ferramenta, o problema nas dimensões do produto não seria corrigido e não resultaria um produto de qualidade, sendo necessárias outras alterações até chegar ao desejado.

Por se tratar de um molde de produção é imprescindível que a parada do molde na linha ocorra em curtos períodos e que as alterações sejam eficazes. O custo com essas

alterações são altos, já que exigem profissionais e recursos especializados como projetistas, ferramenteiros, máquinas CNC de alta precisão e softwares de auxílio ao projeto e a manufatura.

O custo da alteração com a engenharia reversa, comparado à fabricação de uma ferramenta similar nova é cerca de 20 vezes menor, sendo assim a ER uma excelente opção para redução de custos no processo de desenvolvimento de um produto.

Conclui-se então que a utilização desta técnica permitiu que em um curto período de tempo, uma ferramenta que estava com um projeto 3D desatualizado devido a ajustes manuais e alterações sofridas durante os anos, fossem atualizadas, sendo assim possível inserir uma modificação com precisão que resultou na correção do problema dimensional do produto.

Com o desenvolvimento deste trabalho foi possível desenvolver novos conhecimentos e habilidades a cerca do processo de engenharia reversa, entender seu processo aprofundadamente, conhecer suas principais aplicações em diversas áreas e principalmente enxergar a mesma como uma poderosa ferramenta de apoio ao processo de desenvolvimentos de produtos.

Como sugestão para trabalhos futuros, é sugerido fazer um comparativo de precisão de sistemas de aquisição de dados existentes, comparar métodos diferentes demonstrando os resultados alcançados.

# REFERÊNCIAS

<span id="page-61-0"></span>AVIZ, Daniel de. **Estudo da técnica de engenharia reversa para construção de geometrias complexas focando erros de forma e métodos de digitalização geométrica.** 2010. 133 f. Dissertação (Mestrado) - Curso de Engenharia Mecânica, Sociedade Educacional de Santa Catarina Instituto Superior Tupy, Joinville, 2010. Disponível em: <www.sociesc.org.br/download/?tipo=anx&count=1&id=12865 >. Acesso em: 17 ago. 2015.

BAGCI, E. Reverse engineering applications for recovery of broken or worn parts and remanufacturing**:** three case studies. **Advances in Engineering Software**, v. 40, p. 407-418, 2009.

BAXTER, Mike. **Projeto de produto:** Guia prático para o design de novos produtos. 3. ed. São Paulo: Blucher, 2011.

BOEHLER, W.; HEINZ, G.; MARBZ, A. **The potential of non-contact close range laser scanners for cultural heritage recording**. CIPA Working Group VI, 2001, 8 P. Disponível em: <http://cipa.icomos.org/fileadmin/template/doc/potsdam/2001-11-wb01.pdf>. Acesso em: 17 ago. 2015.

CRAWFORD, C. Merle. **New product management**. 5th edition. Burr Ridge: Irwin, 1997.

CREAFORM3D. **VXmodel:** scan-to-CAD software module. 2015. Disponível em: <http://www.creaform3d.com/en/metrology-solutions/3d-applications-softwareplatforms/vxmodel-scan-cad-software-module>. Acesso em: 17 ago. 2015.

CREAFORM. **Scanners Go!SCAN 3D.** 2015. Disponível em: <http://www.goscan3d.com/pt/scanner-goscan-3d>. Acesso em: 17 ago. 2015.

DIAS, Adriano Batista. Engenharia Reversa: uma porta ainda aberta. **Produto & Produção, Porto Alegre**, v. 2, n. 1, p. 1-7, 1998.

DONG-FAN, Chen; MING-LUN, Fang. Reconstruction technique in reverse engineering. In:**Industrial Technology, 1996. Proceedings of The IEEE International Conference on**. IEEE, 1996. p. 37-41.

DRM Associates. **What is Reverse Engineering?** 2006. Disponível em: [http://www.npd](http://www.npd-solutions.com/reoverview.html)[solutions.com/reoverview.html.](http://www.npd-solutions.com/reoverview.html) Acesso em 12 de Abril de 2015.

GESTEL, N.V.; CUYPERS, S.; BLEYS, P.; KRUTH, J.P. A performance evaluation test for laser line scanners on CMMs, **Journal of Optics and Lasers in Engineering**, v. 21, pp. 100- 107, 2008

GOM. **ATOS Plus:** Automated Photogrammetry for ATOS. 2015. Disponível em: <http://www.gom.com/metrology-systems/system-overview/atos-plus.html>. Acesso em: 17 ago. 2015.

HAUTSCH, Oliver. **O que é Engenharia Reversa?** Tecmundo, 28 de Setembro de 2009. Disponível em <http://www.tecmundo.com.br/pirataria/2808-o-que-e-engenharia-reversa-.htm>. Acesso em: 17 ago. 2015.

HEXAGON METROLOGY. **DEA DIGISCAN:** Engenharia Reversa Automática para MMCs. 2015a. Disponível em: <http://www.hexagonmetrology.com.br/DEA-DIGISCAN\_416.htm#.VdHvLflViko>. Acesso em: 17 ago. 2015.

HEXAGON METROLOGY. **Hexagon Metrology WLS400M:** Escaner por luz branca operado manualmente. 2015b. Disponível em:<http://www.hexagonmetrology.com.br/HexagonMetrologyWLS400M\_766.htm#.VdH9u flViko>. Acesso em: 17 ago. 2015.

HEXAGON METROLOGY. **GLOBAL Performance:** MMC Precisa e versátil. 2015c. Disponívelem:<http://www.hexagonmetrology.com.br/GLOBALPerformance\_120.htm#tab\_c ontent\_Info>. Acesso em: 17 ago. 2015.

HEXAGON METROLOGY. **Leica Absolute Tracker AT402:** Mede onde nenhuma outra MMC pode chegar. 2015d. Disponível em: <http://www.hexagonmetrology.com.br/Leica-Absolute-Tracker-AT402\_720.htm#.VdH9CvlViko>. Acesso em: 17 ago. 2015.

HEXAGON METROLOGY. **PC-DMIS CMM:** Transformando a Metrologia para MMC. 2015e. Disponível em: <http://www.hexagonmetrology.com.br/PC-DMIS-CMM\_418.htm#.VdHrCPlViko>. Acesso em: 17 ago. 2015.

HEXAGON METROLOGY. **PC-DMIS Reshaper:** uma nova solução atrativa para a engenharia reversa. 2015f. Disponível em: <http://www.hexagonmetrology.com.br/PC-DMIS-Reshaper\_425.htm#.VdHtNvlViko>. Acesso em: 17 ago. 2015.

HEXAGON METROLOGY. **ROMER Absolute Arm com escaner integrado:** Liberdade de movimentos. 2015g. Disponível em: <http://www.hexagonmetrology.com.br/ROMER-Absolute-Arm-com-escaner-integrado-\_746.htm#.VdH8RvlViko>. Acesso em: 17 ago. 2015.

INGLE, Kathryn A. **Reverse engineering**. McGraw-Hill Professional Publishing, 1994.

INNOVMETRIC. **PolyWorks Modeler:** Reverse-engineering solutions that leverage your professional CAD/CAM software. 2015. Disponível em:<http://www.innovmetric.com/en/products/polyworks-modeler>. Acesso em: 17 ago. 2015.

KARBACHER, S. et al. Processing range data for Reverse Engineering and Virtual Reality. 3-D Digital Imaging and Modeling. Proceedings. **Third International Conference on. IEEE.** pp. 314 -321. Maio 2001.

KIM, Gerard Jounghyun. Case-based design for assembly. **Computer-Aided Design**, v. 29, n. 7, p. 497-506, 1997.

KOTLER, Philip. **Administração de marketing:** Analise, Planejamento, Implementação e Controle. 5. ed. São Paulo: Atlas, 1998.

LIMA, Cristiane Brasil. **Engenharia Reversa: Estudo de Casos**. 2003. 98 f. Dissertação de Mestrado. Faculdade de Engenharia Mecânica, Universidade Estadual de Campinas, 2003.

MURY, L. G. M. **Uma metodologia para adaptação e melhoria de produtos a partir da engenharia reversa**. Dissertação de mestrado. Programa de Pós-Graduação em Engenharia de Produção. Universidade Federal do Rio Grande do Sul - Escola De Engenharia, Porto Alegre, 2000, 89p. Disponível em: < http://www.producao.ufrgs.br/arquivos/publicacoes/Luiz%20Gilberto%20Monclaro%20Mury .pdf>. Acesso em: 17 ago. 2015.

OTTO, Kevin N.; WOOD, Kristin L. Product evolution: a reverse engineering and redesign methodology. **Research in Engineering Design**, v. 10, n. 4, p. 226-243, 1998.

PUNTAMBEKAR, Nirant V.; JABLOKOW, Andrei G.; SOMMER III, H. Joseph. Unified review of 3D model generation for Reverse Engineering. **Computer Integrated Manufacturing Systems**. Vol. 7, No. 4, pp. 259-268. Novembro 1994.

REHG, James A. **Computer Integrated manufacturing**. New Jersey: Prentice Hall, 1994.

RODRIGUES, Jose *et* al. Aleijadinho 3D: tecnologia na difusão e preservação do patrimônio cultural. In: CONVENÇÃO DO PATRIMÔNIO IMATERIAL: 10 ANOS DEPOIS, 7. 2013, Pelotas. **Anais... .** Pelotas: Simp, 2013. p. 45 - 52. Disponível em: <www.icmc.usp.br/pessoas/junio/PublishedPapers/RodriguesJr\_et\_Al-7o\_Simp-2013.pdf>. Acesso em: 23 ago. 2015.

ROZENFELD, Henrique *et* al. **Gestão de desenvolvimento de produtos:** uma referência para melhoria do processo. São Paulo: Saraiva, 2006.

TECHNOSIM. **Geomagic Design X:** O Caminho mais Rápido das Digitalizações em 3D para o seu Software CAD. 2013a. Disponível em: <http://technosim.ind.br/geomagic-design-x/>. Acesso em: 17 ago. 2015.

TECHNOSIM. **SmartSCAN3D.** 2013b. Disponível em: <http://technosim.ind.br/smartscan-3d/>. Acesso em: 17 ago. 2015.

SEACAM. **Zscanner Z700.** 2015. Disponível em: <http://www.seacam.com.br/?attachment\_id=809>. Acesso em: 18 out. 2015.

SILVA, Carlos Eduardo Sanches da; FERNANDES, Carlos Eduardo; ARTHUR, Rafael; DINIZ, Soraia; ALMEIRA, Bruno Faria. **O potencial da engenharia reversa como meio de obtenção de tecnologia de produto e processos em pequenas e médias empresas**. XII SIMPEP, Bauru, SP, 2005.

SOKOVIC, M.; KOPAC, J. RE (reverse engineering) as necessary phase by rapid product development. **Journal of Materials Processing Technology**, p.1–6, 2005. Disponível em: [<http://www.researchgate.net/publication/222670753\\_RE\\_\(reverse\\_engineering\)\\_as\\_necessar](http://www.researchgate.net/publication/222670753_RE_(reverse_engineering)_as_necessary_phase_by_rapid_product_development) [y\\_phase\\_by\\_rapid\\_product\\_development>](http://www.researchgate.net/publication/222670753_RE_(reverse_engineering)_as_necessary_phase_by_rapid_product_development) Acesso em: 12 jun. 2015.

SOUZA, Adriano Fagali de; ULBRICH, Cristiane Brasil de Lima. **Engenharia integrada por computador e sistemas CAD/ CAM/ CNC:** Princípios e Aplicações. São Paulo: Artliber, 2009. 332 p.

YIN, Robert K. **Estudo de caso planejamento e métodos**. 4ª ed. Porto Alegre, Bookman, 2010. 248p.

WANG, Wego. **Reverse engineering: technology of reinvention**. CRC Press, 2011.